## Data Mining Techniques

CS 6220 - Section 3 - Fall 2016

## Lecture 12

Jan-Willem van de Meent (credit: Yijun Zhao, Percy Liang)

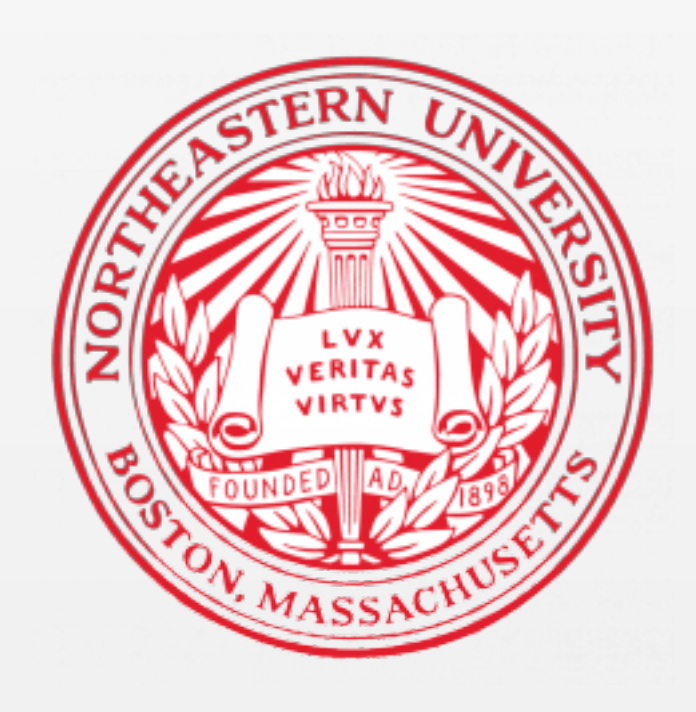

# DIMENSIONALITY REDUCTION

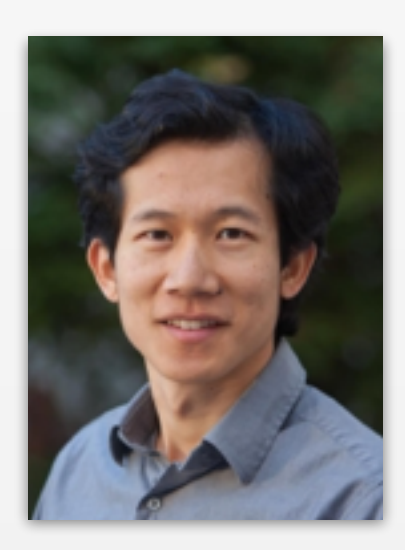

*Borrowing from*: Percy Liang (Stanford)

## Linear Dimensionality Reduction

Idea: Project high-dimensional vector and a lower dimensional space onto a lower dimensional space

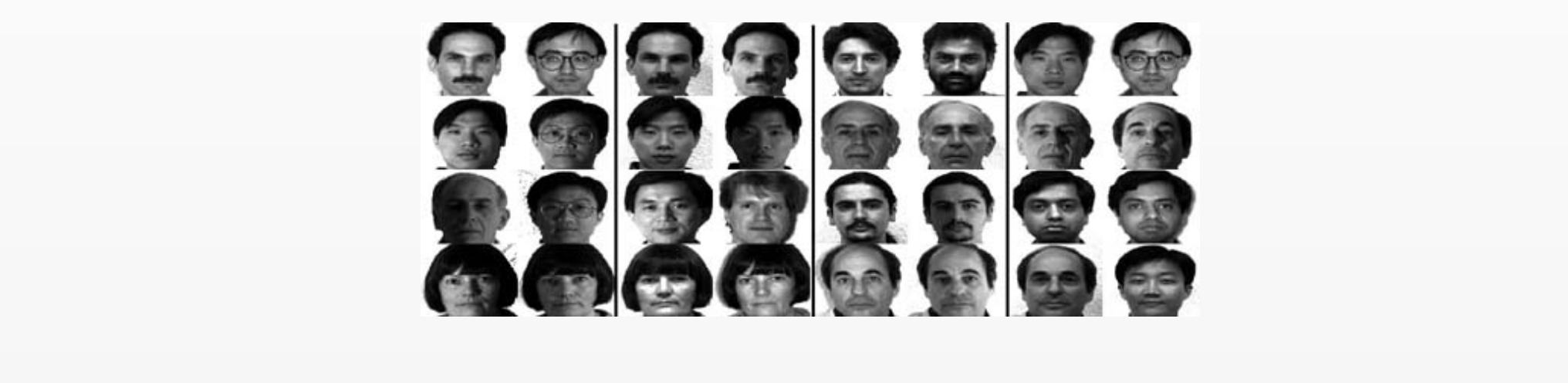

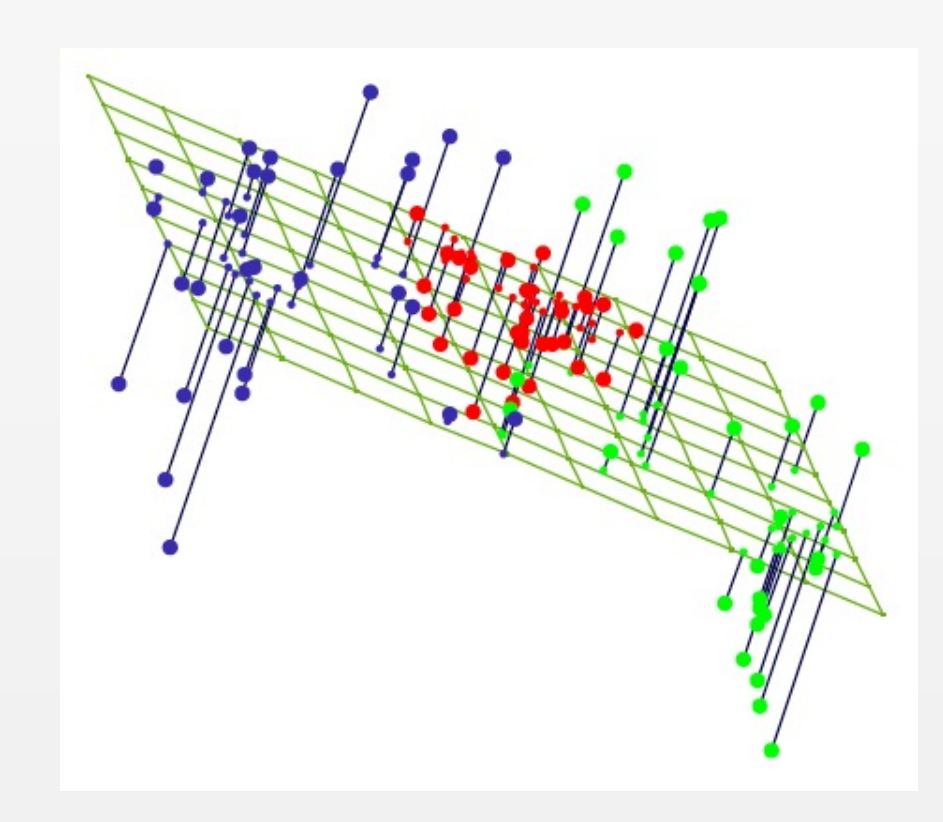

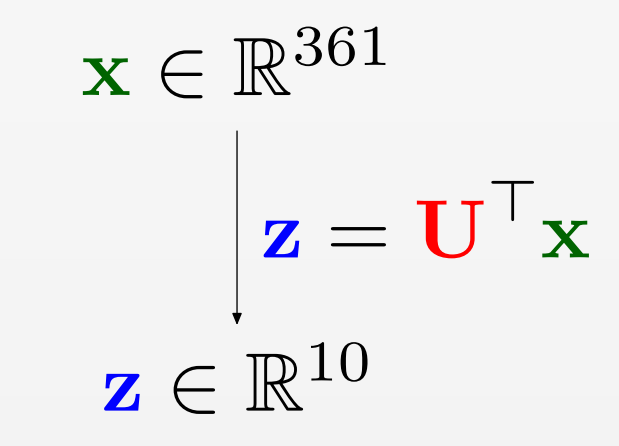

Given *n* data points in *d* dimensions:  $\mathbf{x}_1, \ldots, \mathbf{x}_n \in \mathbb{R}^d$ 

$$
\mathbf{X} = \begin{pmatrix} | & & | \\ \mathbf{x}_1 & \cdots & \mathbf{x}_n \\ | & & | \end{pmatrix} \in \mathbb{R}^{d \times n}
$$

Given *n* data points in *d* dimensions:  $\mathbf{x}_1, \ldots, \mathbf{x}_n \in \mathbb{R}^d$ 

$$
\mathbf{X} = \begin{pmatrix} | & & | \\ \mathbf{x}_1 & \cdots & \mathbf{x}_n \\ | & & | \end{pmatrix} \in \mathbb{R}^{d \times n}
$$

Want to reduce dimensionality from *d* to *k* Choose  $k$  directions  $\mathbf{u}_1, \ldots, \mathbf{u}_k$ 

$$
\mathbf{U} = \begin{pmatrix} | & | \\ \mathbf{u}_1 \cdots \mathbf{u}_k \\ | & | \end{pmatrix} \in \mathbb{R}^{d \times k}
$$

Given *n* data points in *d* dimensions:  $\mathbf{x}_1, \ldots, \mathbf{x}_n \in \mathbb{R}^d$ 

$$
\mathbf{X} = \begin{pmatrix} | & & | \\ \mathbf{x}_1 & \cdots & \mathbf{x}_n \\ | & & | \end{pmatrix} \in \mathbb{R}^{d \times n}
$$

Want to reduce dimensionality from *d* to *k* Choose *k* directions  $\mathbf{u}_1, \ldots, \mathbf{u}_k$ 

$$
\mathbf{U} = \begin{pmatrix} | & & | \\ \mathbf{u}_1 \cdots \mathbf{u}_k & | \end{pmatrix} \in \mathbb{R}^{d \times k}
$$

For each  $\mathbf{u}_j$ , compute "similarity"  $z_j = \mathbf{u}_j^{\top} \mathbf{x}$ 

Given *n* data points in *d* dimensions:  $\mathbf{x}_1, \ldots, \mathbf{x}_n \in \mathbb{R}^d$ 

$$
\mathbf{X} = \begin{pmatrix} | & & | \\ \mathbf{x}_1 & \cdots & \mathbf{x}_n \\ | & & | \end{pmatrix} \in \mathbb{R}^{d \times n}
$$

Want to reduce dimensionality from *d* to *k* Choose *k* directions  $\mathbf{u}_1, \ldots, \mathbf{u}_k$ 

$$
\mathbf{U} = \begin{pmatrix} | & | \\ \mathbf{u}_1 \cdots \mathbf{u}_k \\ | & | \end{pmatrix} \in \mathbb{R}^{d \times k}
$$

For each  $\mathbf{u}_j$ , compute "similarity"  $z_j = \mathbf{u}_j^{\top} \mathbf{x}$ Project x down to  $\mathbf{z} = (z_1, \dots, z_k)^\top = \mathbf{U}^\top \mathbf{x}$ How to choose U?

## Principal Component Analysis

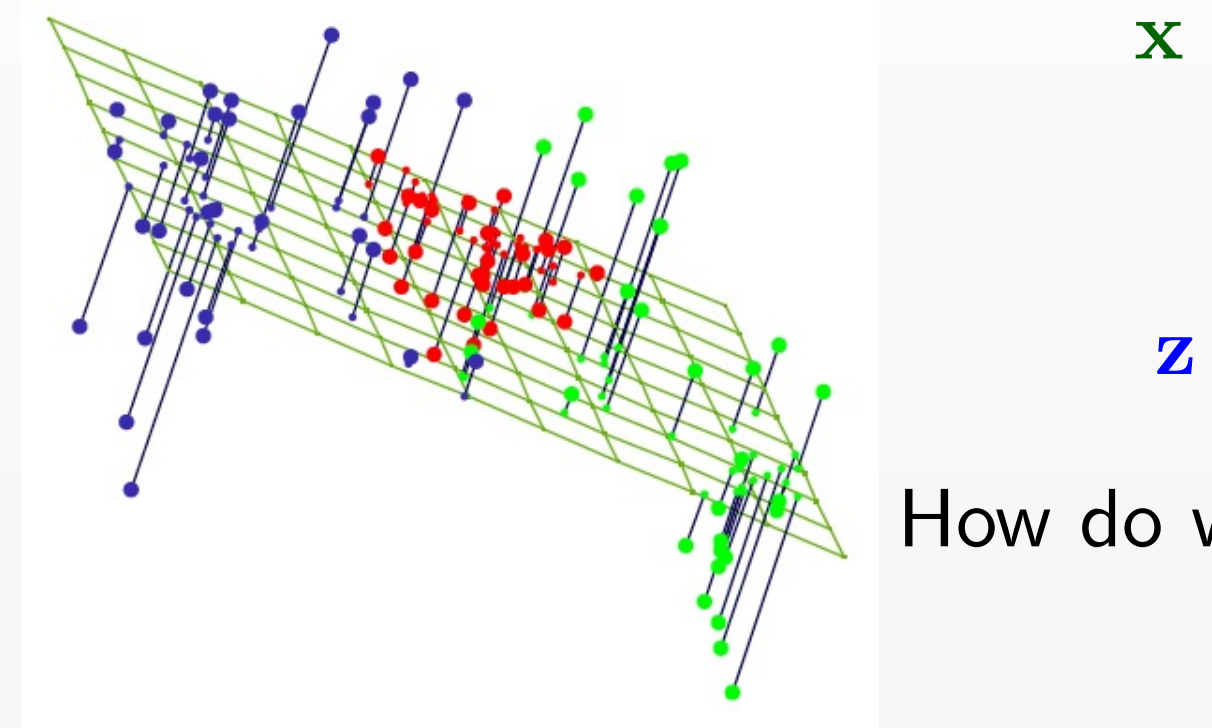

$$
\mathbf{x} \in \mathbb{R}^{361}
$$

$$
\mathbf{z} = \mathbf{U}^{\top} \mathbf{x}
$$

$$
\mathbf{z} \in \mathbb{R}^{10}
$$

How do we choose U?

#### **Two Objectives**

- 1. Minimize the reconstruction error
- 2. Maximize the projected variance

U serves two functions:

• Encode:  $\mathbf{z} = \mathbf{U}^\top \mathbf{x}, \quad z_j = \mathbf{u}_j^\top \mathbf{x}$ 

U serves two functions:

- Encode:  $\mathbf{z} = \mathbf{U}^\top \mathbf{x}, \quad z_j = \mathbf{u}_j^\top \mathbf{x}$
- Decode:  $\tilde{\mathbf{x}} = \mathbf{U}\mathbf{z} = \sum_{j=1}^k z_j \mathbf{u}_j$

U serves two functions:

• Encode:  $\mathbf{z} = \mathbf{U}^\top \mathbf{x}, \quad z_j = \mathbf{u}_j^\top \mathbf{x}$ 

• Decode:  $\tilde{\mathbf{x}} = \mathbf{U}\mathbf{z} = \sum_{j=1}^k z_j \mathbf{u}_j$ 

Want reconstruction error  $\|\mathbf{x} - \tilde{\mathbf{x}}\|$  to be small

U serves two functions:

- Encode:  $\mathbf{z} = \mathbf{U}^\top \mathbf{x}, \quad z_j = \mathbf{u}_j^\top \mathbf{x}$
- Decode:  $\tilde{\mathbf{x}} = \mathbf{U}\mathbf{z} = \sum_{j=1}^k z_j \mathbf{u}_j$

Want reconstruction error  $\|\mathbf{x} - \tilde{\mathbf{x}}\|$  to be small

Objective: minimize total squared reconstruction error

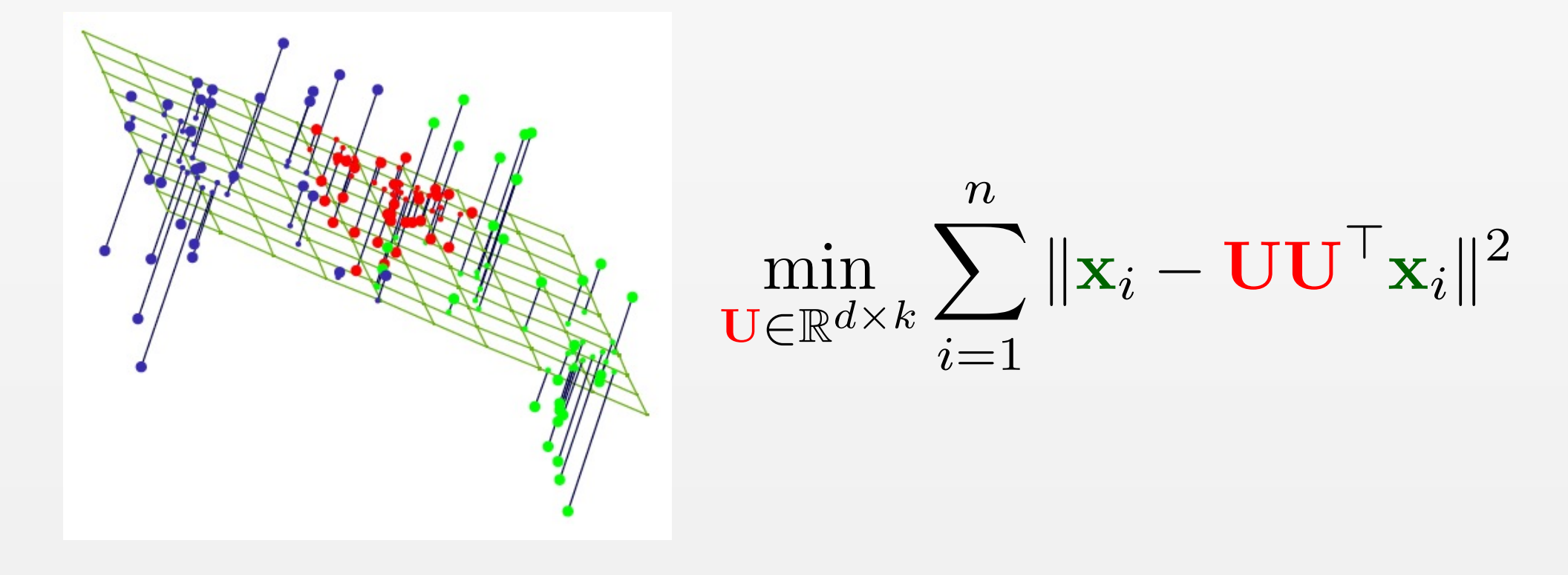

Empirical distribution: uniform over  $x_1, \ldots, x_n$ Expectation (think sum over data points):

$$
\mathbb{\hat{E}}[f(\mathbf{x})] = \frac{1}{n} \sum_{i=1}^{n} f(\mathbf{x}_i)
$$

Variance (think sum of squares if centered):

$$
\widehat{\text{var}}[f(\mathbf{x})] + (\widehat{\mathbb{E}}[f(\mathbf{x})])^2 = \widehat{\mathbb{E}}[f(\mathbf{x})^2] = \frac{1}{n} \sum_{i=1}^n f(\mathbf{x}_i)^2
$$

Empirical distribution: uniform over  $x_1, \ldots, x_n$ Expectation (think sum over data points):

$$
\mathbb{\hat{E}}[f(\mathbf{x})] = \frac{1}{n} \sum_{i=1}^{n} f(\mathbf{x}_i)
$$

Variance (think sum of squares if centered):

$$
\widehat{\text{var}}[f(\mathbf{x})] + (\widehat{\mathbb{E}}[f(\mathbf{x})])^2 = \widehat{\mathbb{E}}[f(\mathbf{x})^2] = \frac{1}{n} \sum_{i=1}^n f(\mathbf{x}_i)^2
$$

Assume data is centered:  $E$  $\hat{\overline{\mathbf{F}}}$  $[\mathbf{x}]=0$ 

Empirical distribution: uniform over  $x_1, \ldots, x_n$ Expectation (think sum over data points):

$$
\mathbb{\hat{E}}[f(\mathbf{x})] = \frac{1}{n} \sum_{i=1}^{n} f(\mathbf{x}_i)
$$

Variance (think sum of squares if centered):

$$
\widehat{\text{var}}[f(\mathbf{x})] + (\widehat{\mathbb{E}}[f(\mathbf{x})])^2 = \widehat{\mathbb{E}}[f(\mathbf{x})^2] = \frac{1}{n} \sum_{i=1}^n f(\mathbf{x}_i)^2
$$

Assume data is centered:  $E$  $\hat{\overline{\mathbf{F}}}$  $\left[\mathbf{x}\right]=0$  (what's  $\mathbb{\hat{E}}[\mathbf{U}^{\top}\mathbf{x}]$ ?)

Empirical distribution: uniform over  $x_1, \ldots, x_n$ Expectation (think sum over data points):

$$
\mathbb{\hat{E}}[f(\mathbf{x})] = \frac{1}{n} \sum_{i=1}^{n} f(\mathbf{x}_i)
$$

Variance (think sum of squares if centered):

$$
\widehat{\text{var}}[f(\mathbf{x})] + (\widehat{\mathbb{E}}[f(\mathbf{x})])^2 = \widehat{\mathbb{E}}[f(\mathbf{x})^2] = \frac{1}{n} \sum_{i=1}^n f(\mathbf{x}_i)^2
$$

Assume data is centered:  $E$  $\hat{\overline{\mathbf{F}}}$  $\left[\mathbf{x}\right]=0$  (what's  $\mathbb{\hat{E}}[\mathbf{U}^{\top}\mathbf{x}]$ ?) Objective: maximize variance of projected data max  $\mathbb{E}$  $\mathbb{\hat{E}}[\Vert\mathbf{U}^{\top}\mathbf{x}\Vert^{2}]$ 

 $\mathbf{U} \in \mathbb{R}^{d \times k}, \mathbf{U}^\top \mathbf{U} = I$ 

Empirical distribution: uniform over  $x_1, \ldots, x_n$ Expectation (think sum over data points):

$$
\mathbb{\hat{E}}[f(\mathbf{x})] = \frac{1}{n} \sum_{i=1}^{n} f(\mathbf{x}_i)
$$

Variance (think sum of squares if centered):

$$
\widehat{\text{var}}[f(\mathbf{x})] + (\widehat{\mathbb{E}}[f(\mathbf{x})])^2 = \widehat{\mathbb{E}}[f(\mathbf{x})^2] = \frac{1}{n} \sum_{i=1}^n f(\mathbf{x}_i)^2
$$

Assume data is centered:  $E$  $\hat{\overline{\mathbf{F}}}$  $\left[\mathbf{x}\right]=0$  (what's  $\mathbb{\hat{E}}[\mathbf{U}^{\top}\mathbf{x}]$ ?) Objective: maximize variance of projected data

$$
\max_{\mathbf{U} \in \mathbb{R}^{d \times k}} \hat{\mathbf{U}}^{\mathsf{T}} \mathbf{U} = I} \hat{\mathbb{E}}[\|\mathbf{U}^{\mathsf{T}} \mathbf{x}\|^2]
$$

$$
\langle \mathbf{u}_i, \mathbf{u}_j \rangle = \delta_{i,j}
$$

## Equivalence of two objectives Equivalence in two objectives

Key intuition:

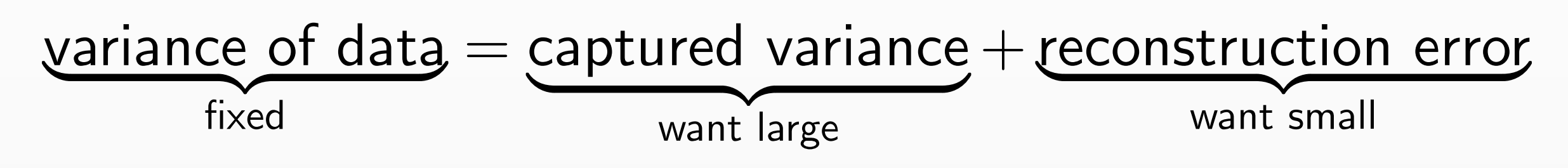

## Equivalence of two objectives Equivalence in two objectives

Key intuition:

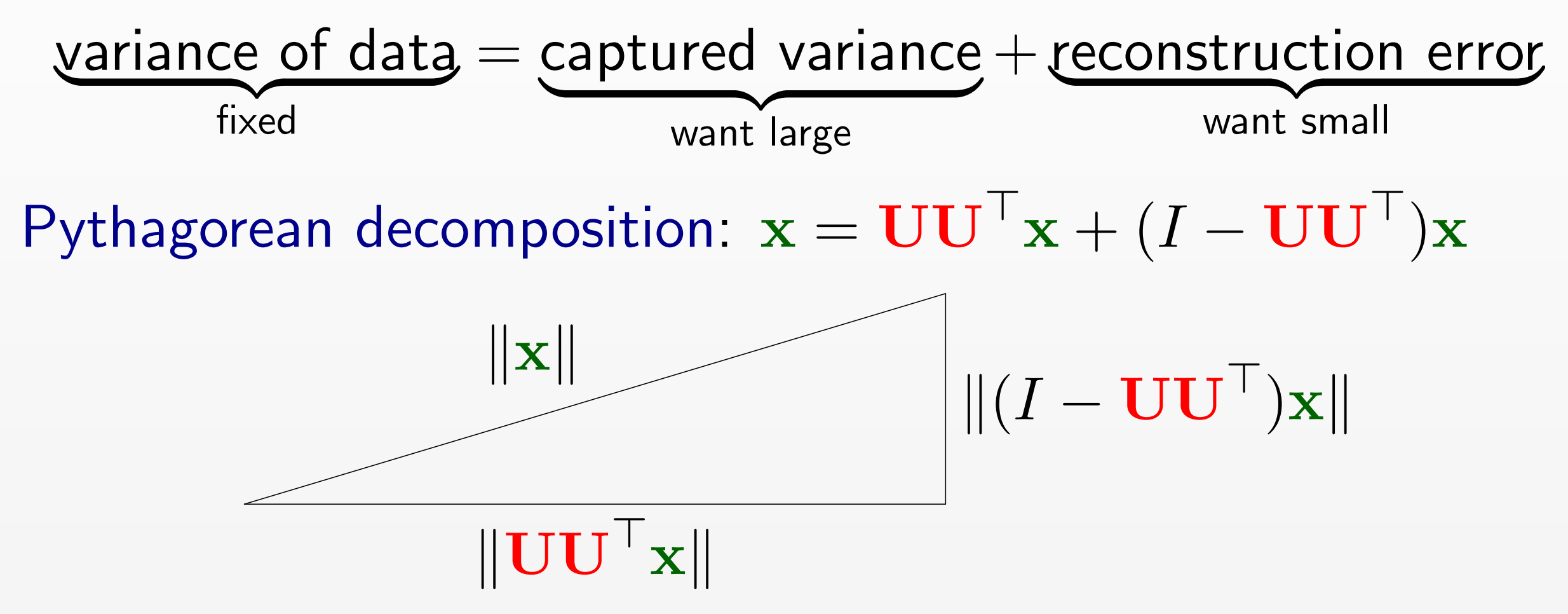

Take expectations; note rotation  $U$  doesn't affect length:  $\mathbb{E}$  $\mathbb{\hat{E}}[\|\mathbf{x}\|^2] = \mathbb{\hat{E}}[\|\mathbf{U}^\top \mathbf{x}\|^2] + \mathbb{\hat{E}}[\|\mathbf{x} - \mathbf{UU}^\top \mathbf{x}\|^2]$ 

## Equivalence of two objectives Equivalence in two objectives

Key intuition:

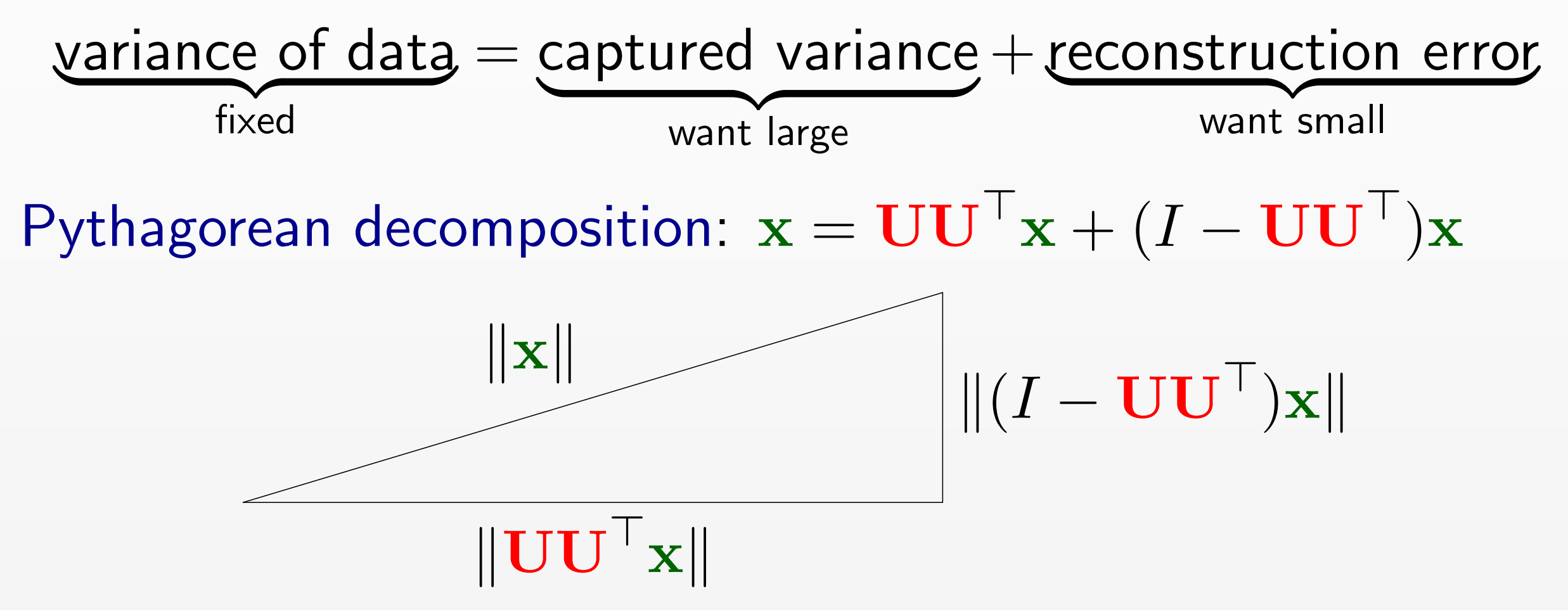

Take expectations; note rotation  $U$  doesn't affect length:

 $\mathbb{E}$  $\mathbb{\hat{E}}[\|\mathbf{x}\|^2] = \mathbb{\hat{E}}[\|\mathbf{U}^\top \mathbf{x}\|^2] + \mathbb{\hat{E}}[\|\mathbf{x} - \mathbf{UU}^\top \mathbf{x}\|^2]$ 

Minimize reconstruction error  $\leftrightarrow$  Maximize captured variance

 $\mathcal{P}_\text{c}$  /  $\mathcal{P}_\text{c}$  /  $\mathcal{P}_\text{c}$  /  $\mathcal{P}_\text{c}$  /  $\mathcal{P}_\text{c}$  /  $\mathcal{P}_\text{c}$  /  $\mathcal{P}_\text{c}$  /  $\mathcal{P}_\text{c}$  /  $\mathcal{P}_\text{c}$  /  $\mathcal{P}_\text{c}$  /  $\mathcal{P}_\text{c}$  /  $\mathcal{P}_\text{c}$  /  $\mathcal{P}_\text{c}$  /  $\mathcal{P}_\text{c}$ 

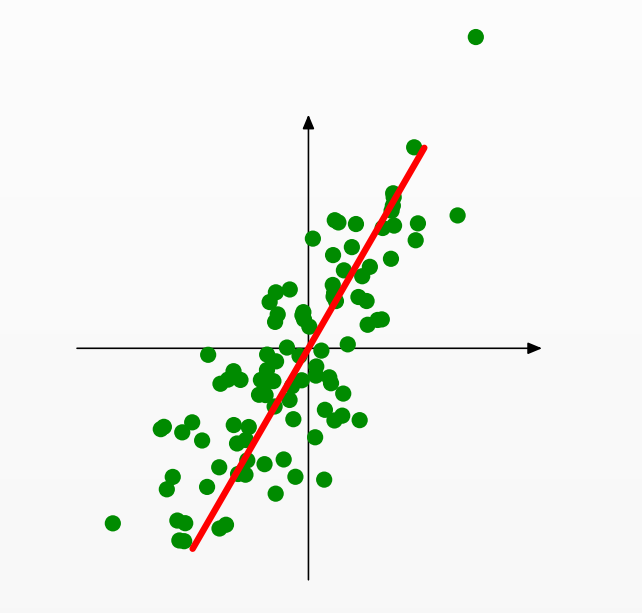

#### Objective: maximize variance of projected data

Input data:  $\mathbf{X} = \begin{pmatrix} | & & | \\ \mathbf{x}_1 & \dots & \mathbf{x}_n \\ | & & | \end{pmatrix}$ 

 $\mathcal{P}_\text{c}$  /  $\mathcal{P}_\text{c}$  /  $\mathcal{P}_\text{c}$  /  $\mathcal{P}_\text{c}$  /  $\mathcal{P}_\text{c}$  /  $\mathcal{P}_\text{c}$  /  $\mathcal{P}_\text{c}$  /  $\mathcal{P}_\text{c}$  /  $\mathcal{P}_\text{c}$  /  $\mathcal{P}_\text{c}$  /  $\mathcal{P}_\text{c}$  /  $\mathcal{P}_\text{c}$  /  $\mathcal{P}_\text{c}$  /  $\mathcal{P}_\text{c}$ 

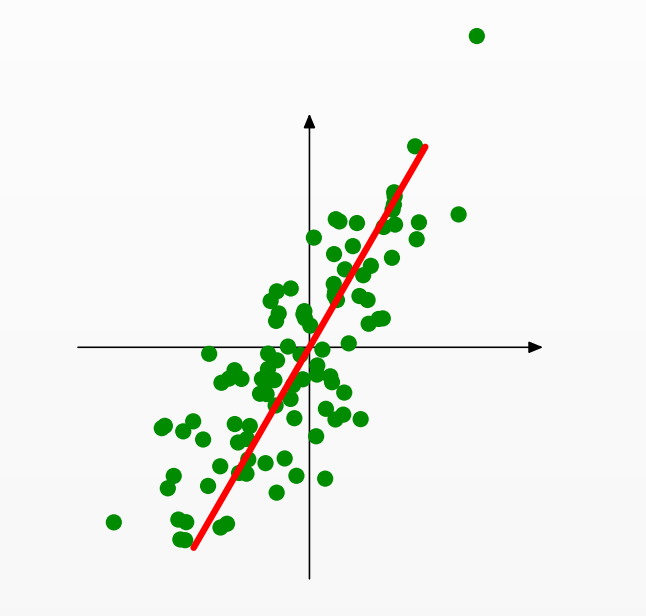

#### Objective: maximize variance of projected data  $=$  max  $\|\mathbf{u}\|=1$  $\mathbb{E}$  $\hat{\overline{\mathbb{F}}}$  $[(\mathbf{u}^{\top}\mathbf{x})^2]$

Input data:  $\mathbf{X} = \begin{pmatrix} | & | \\ \mathbf{x}_1 \dots \mathbf{x}_n \end{pmatrix}$ 

 $\mathcal{P}_\text{c}$  /  $\mathcal{P}_\text{c}$  /  $\mathcal{P}_\text{c}$  /  $\mathcal{P}_\text{c}$  /  $\mathcal{P}_\text{c}$  /  $\mathcal{P}_\text{c}$  /  $\mathcal{P}_\text{c}$  /  $\mathcal{P}_\text{c}$  /  $\mathcal{P}_\text{c}$  /  $\mathcal{P}_\text{c}$  /  $\mathcal{P}_\text{c}$  /  $\mathcal{P}_\text{c}$  /  $\mathcal{P}_\text{c}$  /  $\mathcal{P}_\text{c}$ 

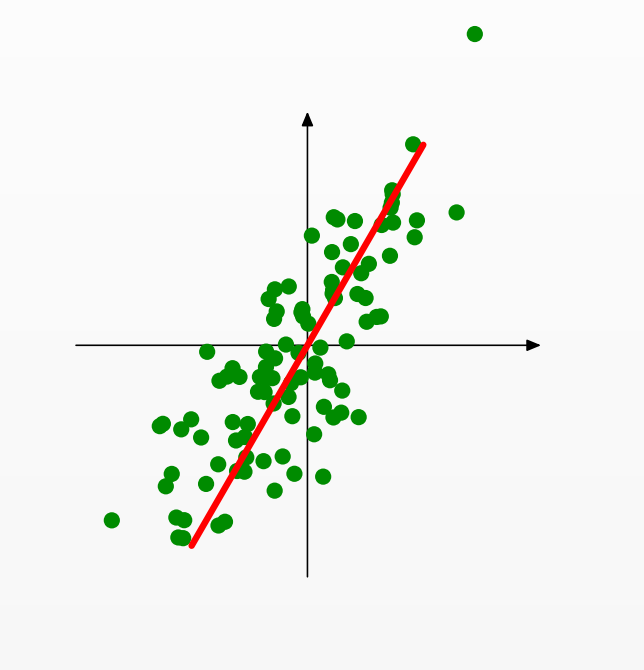

Objective: maximize variance of projected data  $=$  max  $\|\mathbf{u}\|=1$  $\mathbb{E}$  $\hat{\overline{\mathbb{F}}}$  $[(\mathbf{u}^{\top}\mathbf{x})^2]$  $=$  max  $\|\mathbf{u}\|=1$ 1 *n*  $\sqrt{ }$ *n i*=1  $(\mathbf{u}^\top \mathbf{x}_i)^2$ 

Input data:

$$
\mathbf{X} = \begin{pmatrix} | & & | \\ \mathbf{x}_1 & \dots & \mathbf{x}_n \\ | & & | \end{pmatrix}
$$

 $\mathcal{P}_\text{c}$  /  $\mathcal{P}_\text{c}$  /  $\mathcal{P}_\text{c}$  /  $\mathcal{P}_\text{c}$  /  $\mathcal{P}_\text{c}$  /  $\mathcal{P}_\text{c}$  /  $\mathcal{P}_\text{c}$  /  $\mathcal{P}_\text{c}$  /  $\mathcal{P}_\text{c}$  /  $\mathcal{P}_\text{c}$  /  $\mathcal{P}_\text{c}$  /  $\mathcal{P}_\text{c}$  /  $\mathcal{P}_\text{c}$  /  $\mathcal{P}_\text{c}$ 

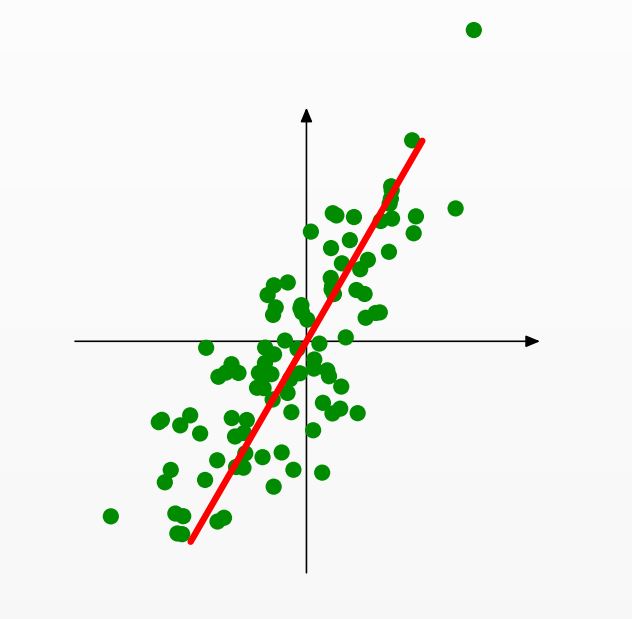

Objective: maximize variance of projected data  $=$  max  $\|\mathbf{u}\|=1$  $\mathbb{E}$  $\hat{\overline{\mathbb{F}}}$  $[(\mathbf{u}^{\top}\mathbf{x})^2]$  $=$  max  $\|\mathbf{u}\|=1$ 1 *n*  $\sqrt{ }$ *n i*=1  $(\mathbf{u}^\top \mathbf{x}_i)^2$  $=$  max  $\|\mathbf{u}\|=1$ 1 *n*  $\|\mathbf{u}^\top \mathbf{X}\|^2$ 

Input data:  $\mathbf{X} = \begin{pmatrix} 1 & 1 \\ \mathbf{x}_1 & \cdots & \mathbf{x}_n \end{pmatrix}$ 

 $\mathcal{P}_\text{c}$  /  $\mathcal{P}_\text{c}$  /  $\mathcal{P}_\text{c}$  /  $\mathcal{P}_\text{c}$  /  $\mathcal{P}_\text{c}$  /  $\mathcal{P}_\text{c}$  /  $\mathcal{P}_\text{c}$  /  $\mathcal{P}_\text{c}$  /  $\mathcal{P}_\text{c}$  /  $\mathcal{P}_\text{c}$  /  $\mathcal{P}_\text{c}$  /  $\mathcal{P}_\text{c}$  /  $\mathcal{P}_\text{c}$  /  $\mathcal{P}_\text{c}$ 

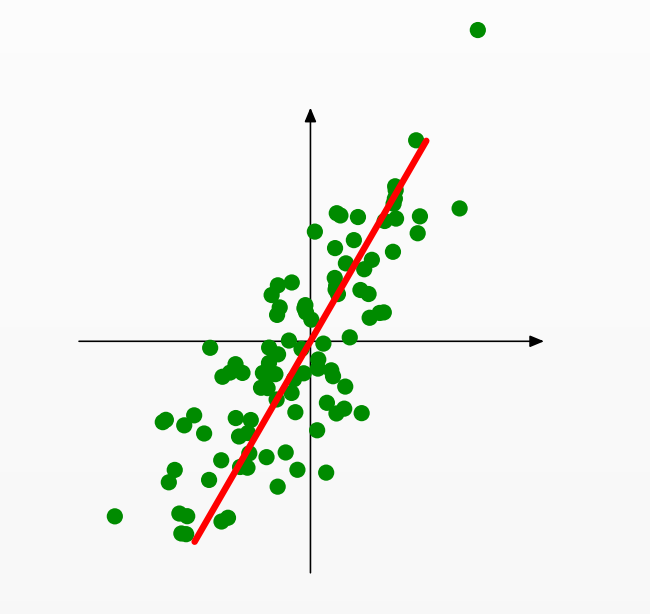

Input data:

 $\mathbf{X} = \begin{pmatrix} \mathbf{x}_1 \dots \mathbf{x}_n \end{pmatrix} = \max_{\mathbf{X} \in \mathbb{R}^n}$ Objective: maximize variance of projected data  $=$  max  $\|\mathbf{u}\|=1$  $\mathbb{E}$  $\hat{\overline{\mathbb{F}}}$  $[(\mathbf{u}^{\top}\mathbf{x})^2]$  $=$  max  $\|\mathbf{u}\|=1$ 1 *n*  $\sqrt{ }$ *n i*=1  $(\mathbf{u}^\top \mathbf{x}_i)^2$  $=$  max  $\|\mathbf{u}\|=1$ 1 *n*  $\|\mathbf{u}^\top \mathbf{X}\|^2$  $\|\mathbf{u}\|=1$  $\mathbf{u}^{\top}$  $(1)$ *n*  $\mathbf{X} \mathbf{X}^{\top}$ ◆ u

 $\mathcal{P}_\text{c}$  /  $\mathcal{P}_\text{c}$  /  $\mathcal{P}_\text{c}$  /  $\mathcal{P}_\text{c}$  /  $\mathcal{P}_\text{c}$  /  $\mathcal{P}_\text{c}$  /  $\mathcal{P}_\text{c}$  /  $\mathcal{P}_\text{c}$  /  $\mathcal{P}_\text{c}$  /  $\mathcal{P}_\text{c}$  /  $\mathcal{P}_\text{c}$  /  $\mathcal{P}_\text{c}$  /  $\mathcal{P}_\text{c}$  /  $\mathcal{P}_\text{c}$ 

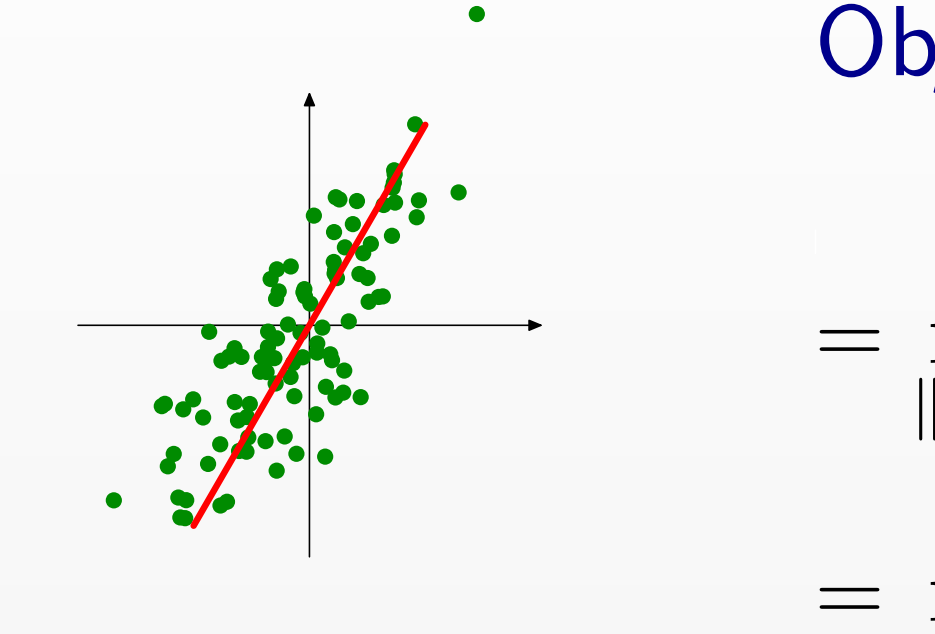

Input data:

 $\mathbf{X} = \begin{pmatrix} 1 & 1 \\ \mathbf{x}_1 & \dots & \mathbf{x}_n \end{pmatrix}$ Objective: maximize variance of projected data  $=$  max  $\|\mathbf{u}\|=1$  $\mathbb{E}$  $\hat{\overline{\mathbb{F}}}$  $[(\mathbf{u}^{\top}\mathbf{x})^2]$  $=$  max  $\|\mathbf{u}\|=1$ 1 *n*  $\sqrt{ }$ *n i*=1  $(\mathbf{u}^\top \mathbf{x}_i)^2$  $=$  max  $\|\mathbf{u}\|=1$ 1 *n*  $\|\mathbf{u}^\top \mathbf{X}\|^2$  $=$  max  $\|\mathbf{u}\|=1$  $\mathbf{u}^{\top}$  $(1)$ *n*  $\mathbf{X} \mathbf{X}^{\top}$ ◆ u  $=$  largest eigenvalue of  $C \stackrel{\rm def}{=}$ 1 *n*  $\mathbf{X} \mathbf{X}^{\top}$ 

 $\mathcal{P}_\text{c}$  /  $\mathcal{P}_\text{c}$  /  $\mathcal{P}_\text{c}$  /  $\mathcal{P}_\text{c}$  /  $\mathcal{P}_\text{c}$  /  $\mathcal{P}_\text{c}$  /  $\mathcal{P}_\text{c}$  /  $\mathcal{P}_\text{c}$  /  $\mathcal{P}_\text{c}$  /  $\mathcal{P}_\text{c}$  /  $\mathcal{P}_\text{c}$  /  $\mathcal{P}_\text{c}$  /  $\mathcal{P}_\text{c}$  /  $\mathcal{P}_\text{c}$ 

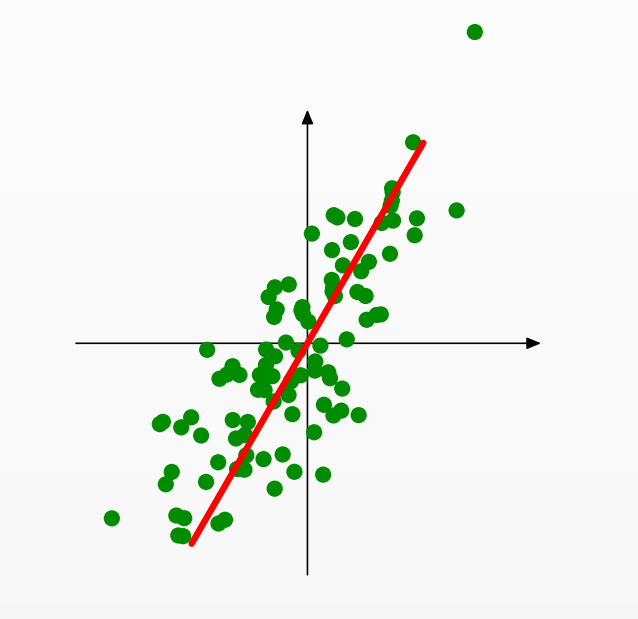

Input data:

 $\mathbf{X} = \begin{pmatrix} \mathbf{x}_1 \dots \mathbf{x}_n \end{pmatrix} = \max_{\mathbf{X} \in \mathbb{R}^n}$ Objective: maximize variance of projected data  $=$  max  $\|\mathbf{u}\|=1$  $\mathbb{E}$  $\hat{\overline{\mathbb{F}}}$  $[(\mathbf{u}^{\top}\mathbf{x})^2]$  $=$  max  $\|\mathbf{u}\|=1$ 1 *n*  $\sqrt{ }$ *n i*=1  $(\mathbf{u}^\top \mathbf{x}_i)^2$  $=$  max  $\|\mathbf{u}\|=1$ 1 *n*  $\|\mathbf{u}^\top \mathbf{X}\|^2$  $\|\mathbf{u}\|=1$  $\mathbf{u}^{\top}$  $(1)$ *n*  $\mathbf{X} \mathbf{X}^{\top}$ ◆ u  $=$  largest eigenvalue of  $C \stackrel{\rm def}{=}$ 1 *n*  $\mathbf{X} \mathbf{X}^{\top}$ (*C* is covariance matrix of data)

# How many components?

- *•* Similar to question of "How many clusters?"
- *•* Magnitude of eigenvalues indicate fraction of variance captured.

# How many components?

- *•* Similar to question of "How many clusters?"
- *•* Magnitude of eigenvalues indicate fraction of variance captured.
- *•* Eigenvalues on a face image dataset:

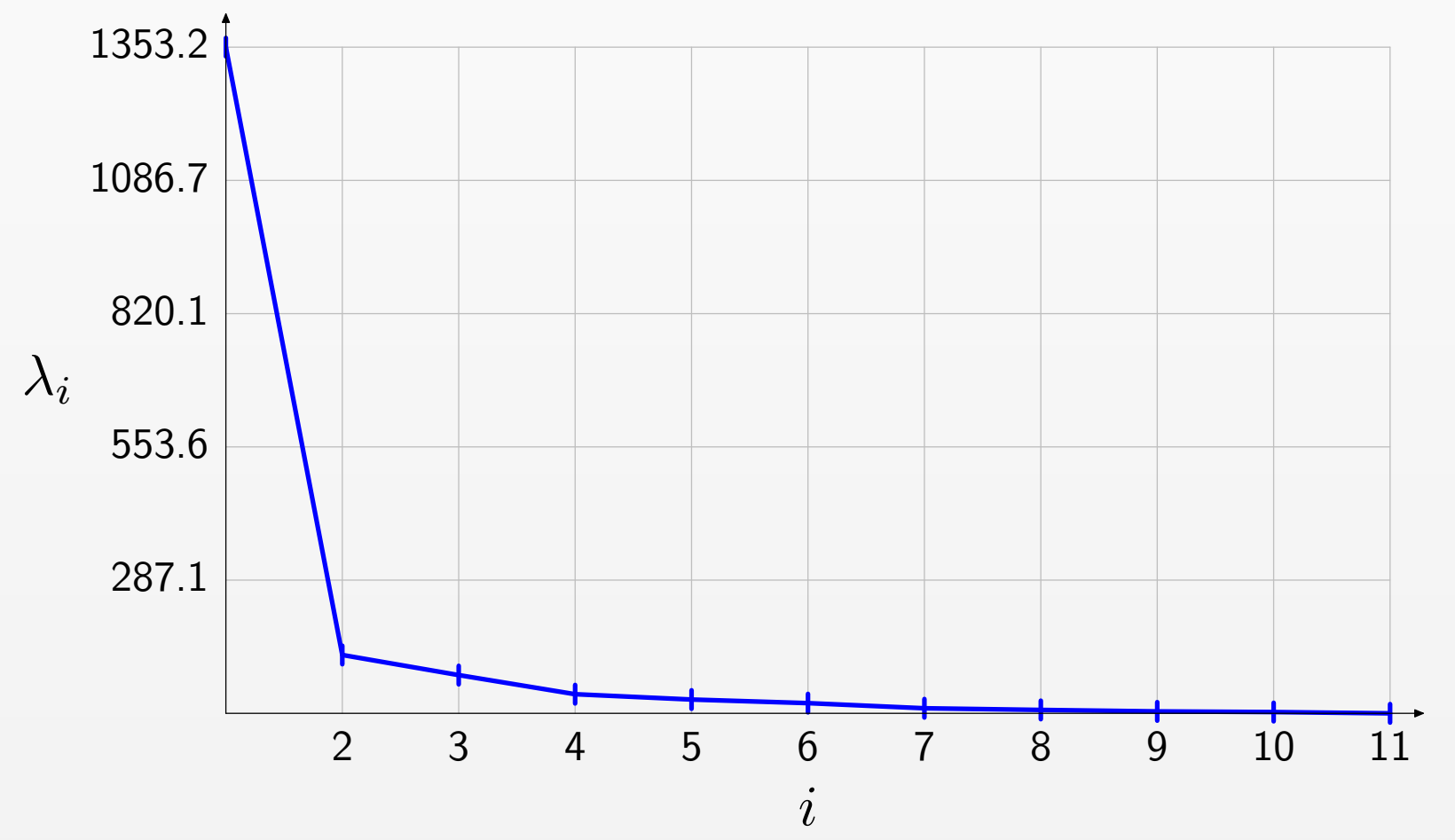

# How many components?

- *•* Similar to question of "How many clusters?"
- *•* Magnitude of eigenvalues indicate fraction of variance captured.
- *•* Eigenvalues on a face image dataset:

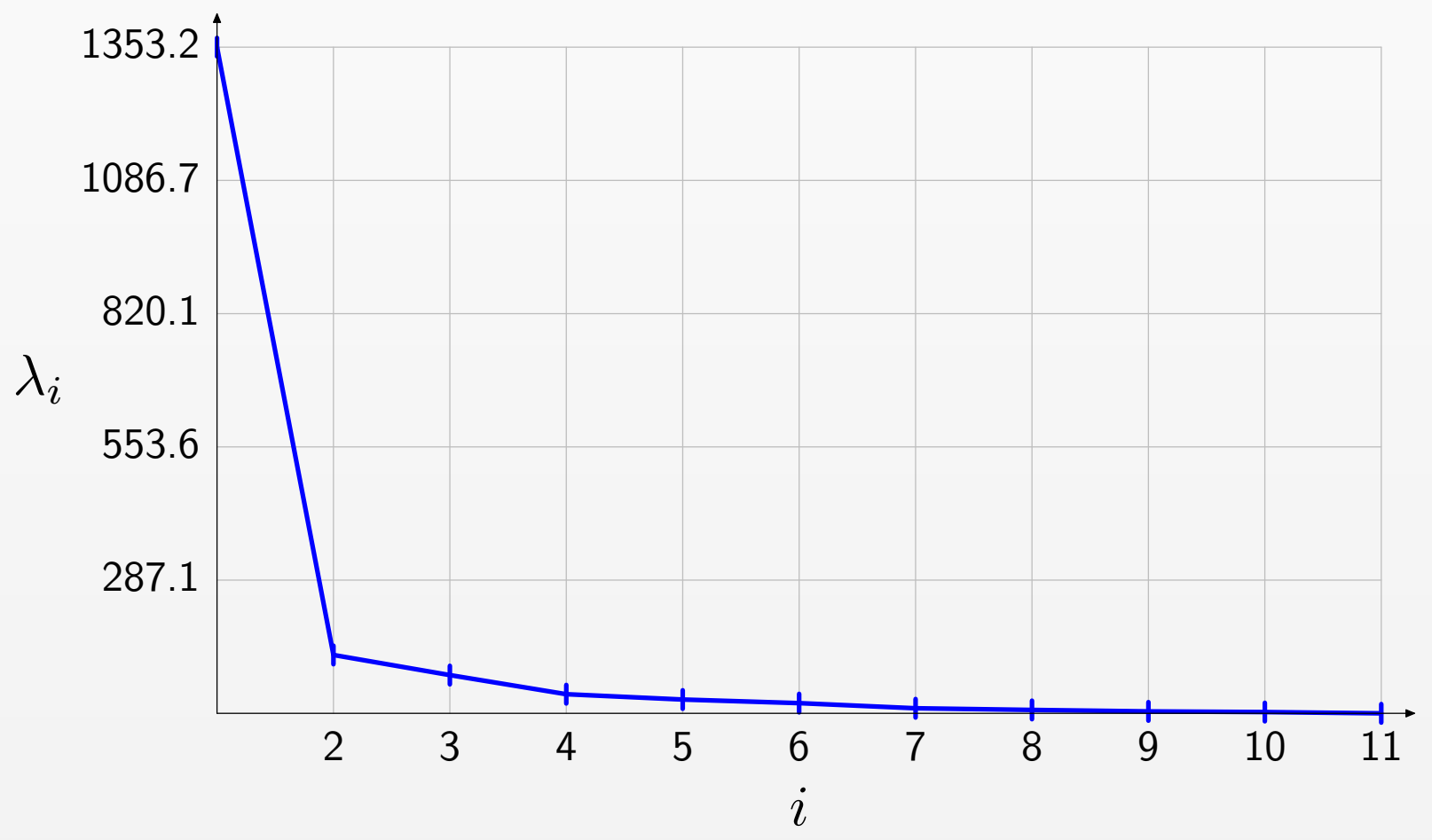

• Eigenvalues typically drop off sharply, so don't need that many.

*•* Of course variance isn't everything...

Method 1: eigendecomposition

U are eigenvectors of covariance matrix  $C = \frac{1}{n}$ *n*  $\mathbf{X} \mathbf{X}^{\top}$ 

Method 1: eigendecomposition

U are eigenvectors of covariance matrix  $C = \frac{1}{n}$ *n*  $\mathbf{X} \mathbf{X}^{\top}$ Computing *C* already takes *O*(*nd*<sup>2</sup>) time (very expensive)

Method 1: eigendecomposition

U are eigenvectors of covariance matrix  $C = \frac{1}{n}$ *n*  $\mathbf{X} \mathbf{X}^{\top}$ Computing *C* already takes *O*(*nd*<sup>2</sup>) time (very expensive)

Method 2: singular value decomposition (SVD) Find  $\mathbf{X} = \mathbf{U}_{d \times d} \Sigma_{d \times n} \mathbf{V}_{n \times n}^{\dagger}$ where  $\mathbf{U}^\top \mathbf{U} = I_{d \times d}$ ,  $\mathbf{V}^\top \mathbf{V} = I_{n \times n}$ ,  $\Sigma$  is diagonal

Method 1: eigendecomposition

U are eigenvectors of covariance matrix  $C = \frac{1}{n}$ *n*  $\mathbf{X} \mathbf{X}^{\top}$ Computing *C* already takes *O*(*nd*<sup>2</sup>) time (very expensive)

Method 2: singular value decomposition (SVD) Find  $\mathbf{X} = \mathbf{U}_{d \times d} \Sigma_{d \times n} \mathbf{V}_{n \times n}^{\dagger}$ where  $\mathbf{U}^\top \mathbf{U} = I_{d \times d}$ ,  $\mathbf{V}^\top \mathbf{V} = I_{n \times n}$ ,  $\Sigma$  is diagonal Computing top *k* singular vectors takes only *O*(*ndk*)

Method 1: eigendecomposition

U are eigenvectors of covariance matrix  $C = \frac{1}{n}$ *n*  $\mathbf{X} \mathbf{X}^{\top}$ Computing *C* already takes *O*(*nd*<sup>2</sup>) time (very expensive)

Method 2: singular value decomposition (SVD) Find  $\mathbf{X} = \mathbf{U}_{d \times d} \Sigma_{d \times n} \mathbf{V}_{n \times n}^{\dagger}$ where  $\mathbf{U}^\top \mathbf{U} = I_{d \times d}$ ,  $\mathbf{V}^\top \mathbf{V} = I_{n \times n}$ ,  $\Sigma$  is diagonal Computing top *k* singular vectors takes only *O*(*ndk*) Relationship between eigendecomposition and SVD:

Left singular vectors are principal components  $(C = U\Sigma^2 U^{\top})$ 

#### Sonnaces [Turk and Priciand, 19 Eigen-faces [Turk & Pentland 1991]

- $d =$  number of pixels
- Each  $x_i \in \mathbb{R}^d$  is a face image
- $\mathbf{x}_{ji}$  = intensity of the *j*-th pixel in image *i*
## Eigen-faces [Turk & Pentland 1991]

- $d =$  number of pixels
- Each  $x_i \in \mathbb{R}^d$  is a face image
- $\mathbf{x}_{ji}$  = intensity of the *j*-th pixel in image *i*

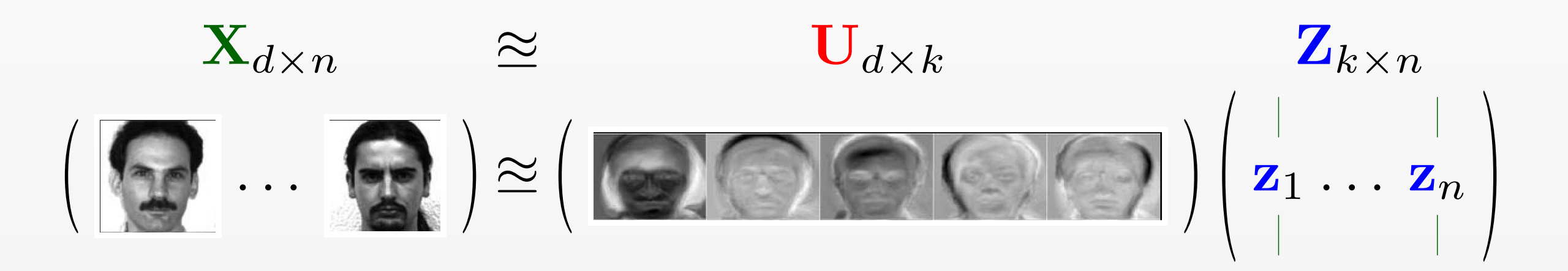

## Eigen-faces [Turk & Pentland 1991]

- $d =$  number of pixels
- Each  $x_i \in \mathbb{R}^d$  is a face image
- $\mathbf{x}_{ji}$  = intensity of the *j*-th pixel in image *i*

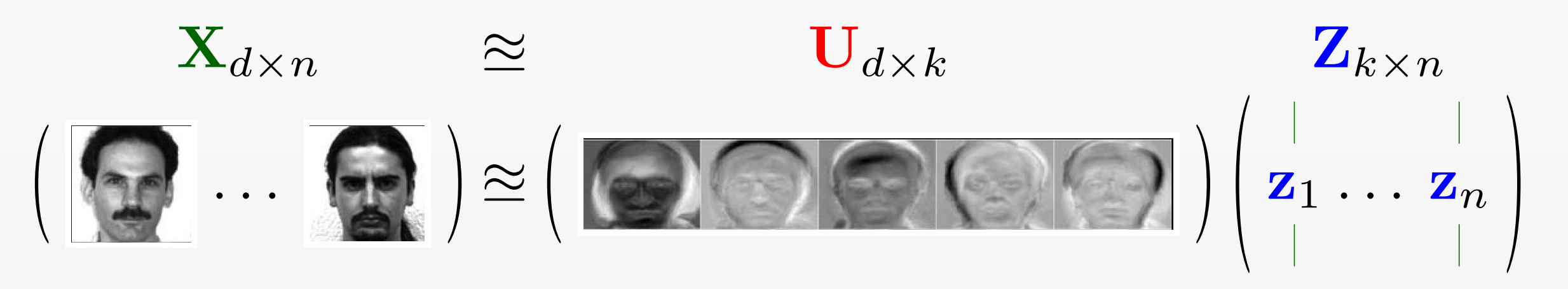

Idea:  $z_i$  more "meaningful" representation of *i*-th face than  $x_i$ Can use z*<sup>i</sup>* for nearest-neighbor classification

### Sonnaces [Turk and Priciand, 19 Eigen-faces [Turk & Pentland 1991]

- $d =$  number of pixels
- Each  $x_i \in \mathbb{R}^d$  is a face image
- $\mathbf{x}_{ji}$  = intensity of the *j*-th pixel in image *i*

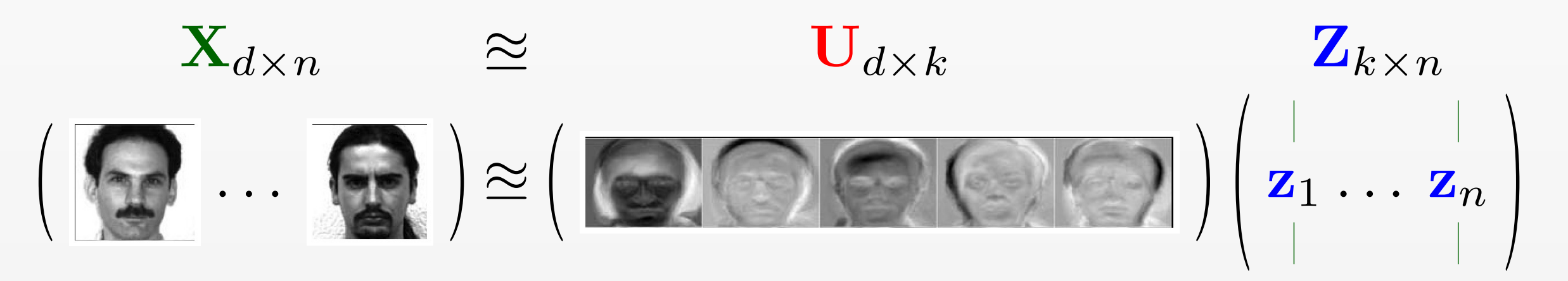

Idea:  $z_i$  more "meaningful" representation of *i*-th face than  $x_i$ Can use z*<sup>i</sup>* for nearest-neighbor classification Much faster:  $O(dk + nk)$  time instead of  $O(dn)$  when  $n, d \gg k$ 

### Sonnaces [Turk and Priciand, 19 Eigen-faces [Turk & Pentland 1991]

- $d =$  number of pixels
- Each  $x_i \in \mathbb{R}^d$  is a face image
- $\mathbf{x}_{ji}$  = intensity of the *j*-th pixel in image *i*

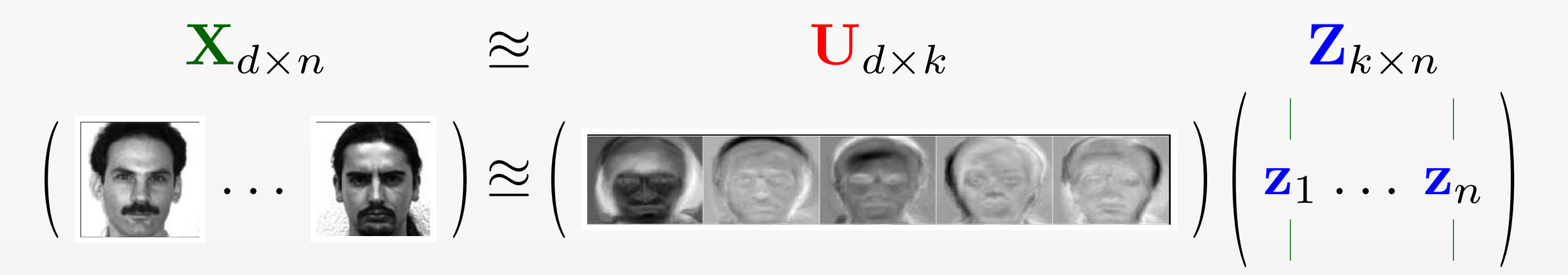

Idea:  $z_i$  more "meaningful" representation of *i*-th face than  $x_i$ Can use z*<sup>i</sup>* for nearest-neighbor classification Much faster:  $O(dk + nk)$  time instead of  $O(dn)$  when  $n, d \gg k$ Why no time savings for linear classifier?

- $\bullet d =$  number of words in the vocabulary
- Each  $\mathbf{x}_i \in \mathbb{R}^d$  is a vector of word counts

- $\bullet$   $d =$  number of words in the vocabulary
- Each  $\mathbf{x}_i \in \mathbb{R}^d$  is a vector of word counts
- $\mathbf{x}_{ji}$  = frequency of word  $j$  in document  $i$

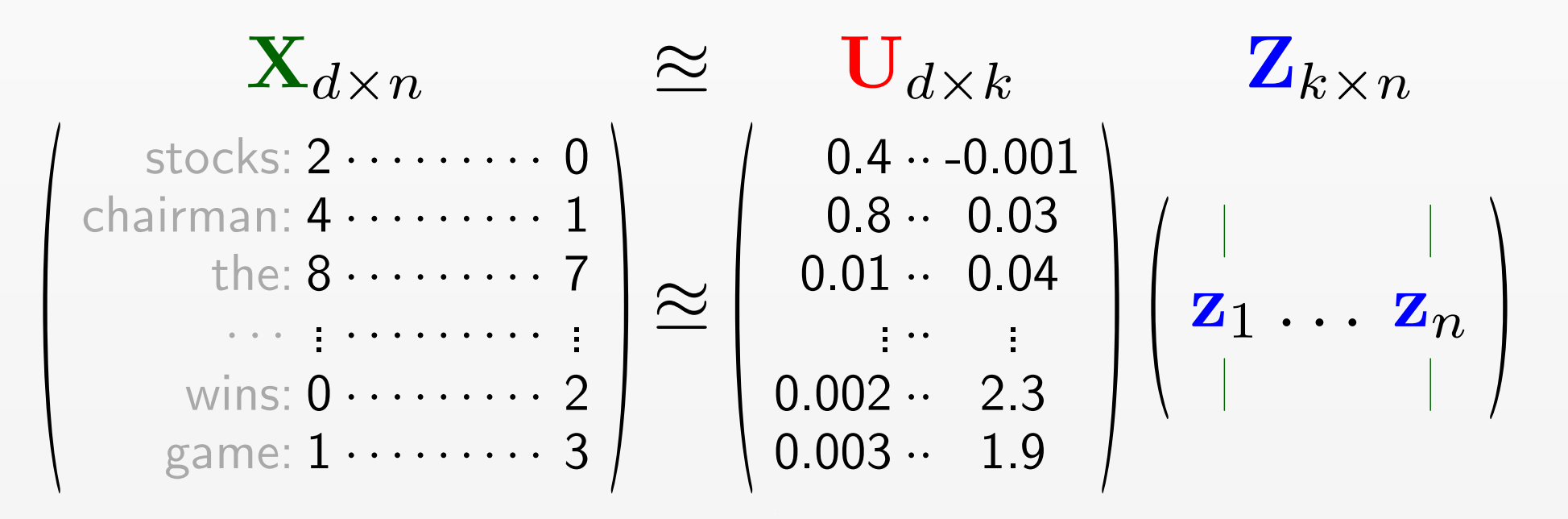

- $\bullet d =$  number of words in the vocabulary
- Each  $\mathbf{x}_i \in \mathbb{R}^d$  is a vector of word counts
- $\mathbf{x}_{ji}$  = frequency of word  $j$  in document  $i$

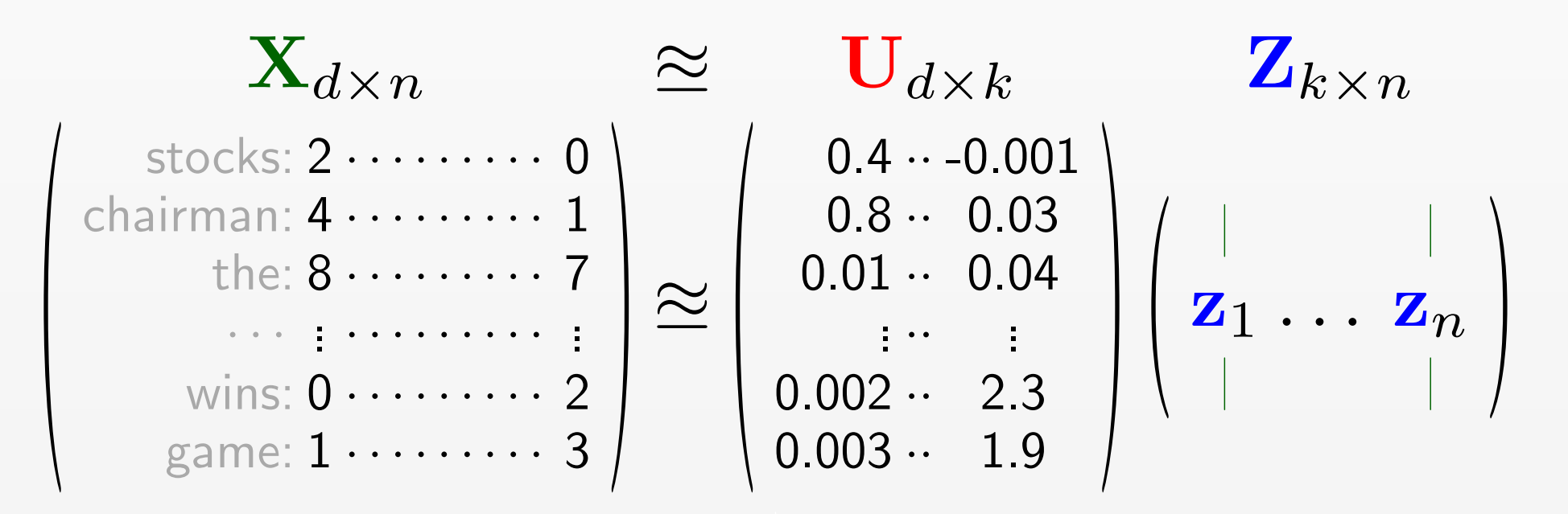

How to measure similarity between two documents?  $\mathbf{z}_1^\top \mathbf{z}_2$  is probably better than  $\mathbf{x}_1^\top \mathbf{x}_2$ 

- $\bullet d =$  number of words in the vocabulary
- Each  $\mathbf{x}_i \in \mathbb{R}^d$  is a vector of word counts
- $\mathbf{x}_{ji}$  = frequency of word  $j$  in document  $i$

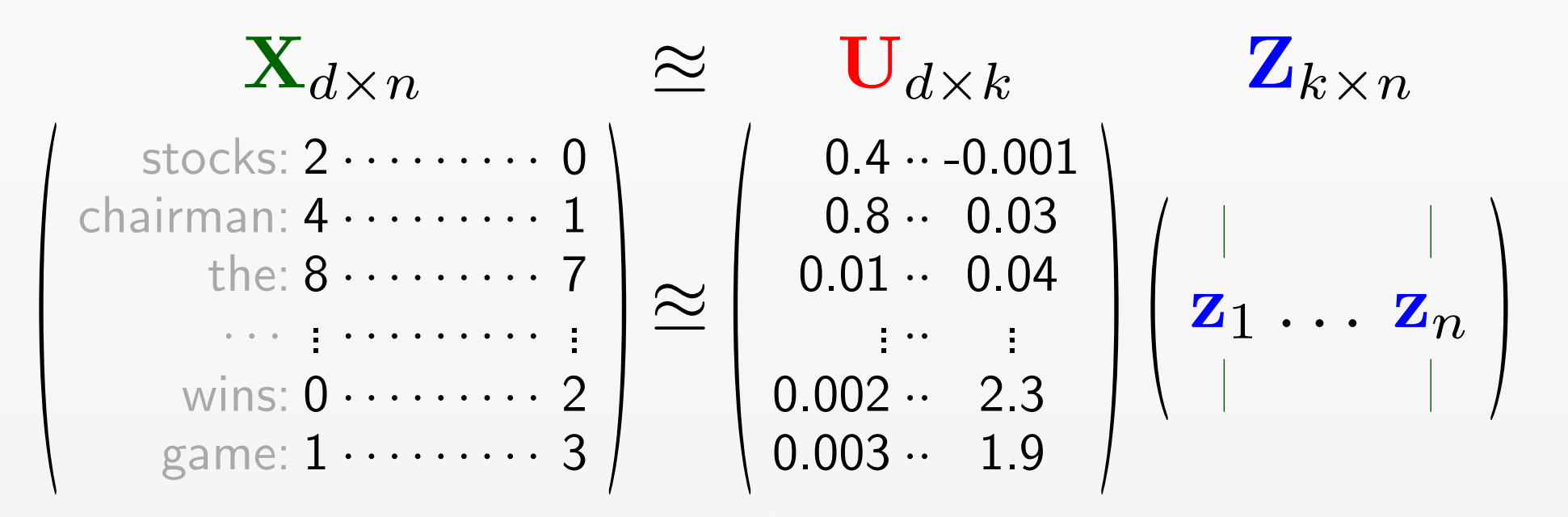

How to measure similarity between two documents?  $\mathbf{z}_1^\top \mathbf{z}_2$  is probably better than  $\mathbf{x}_1^\top \mathbf{x}_2$ Applications: information retrieval Note: no computational savings; original x is already sparse

## Network anomaly detection [Lakhina 2005]

 $\mathbf{x}_{ji} =$  amount of traffic on link *j* in the network during each time interval *i*

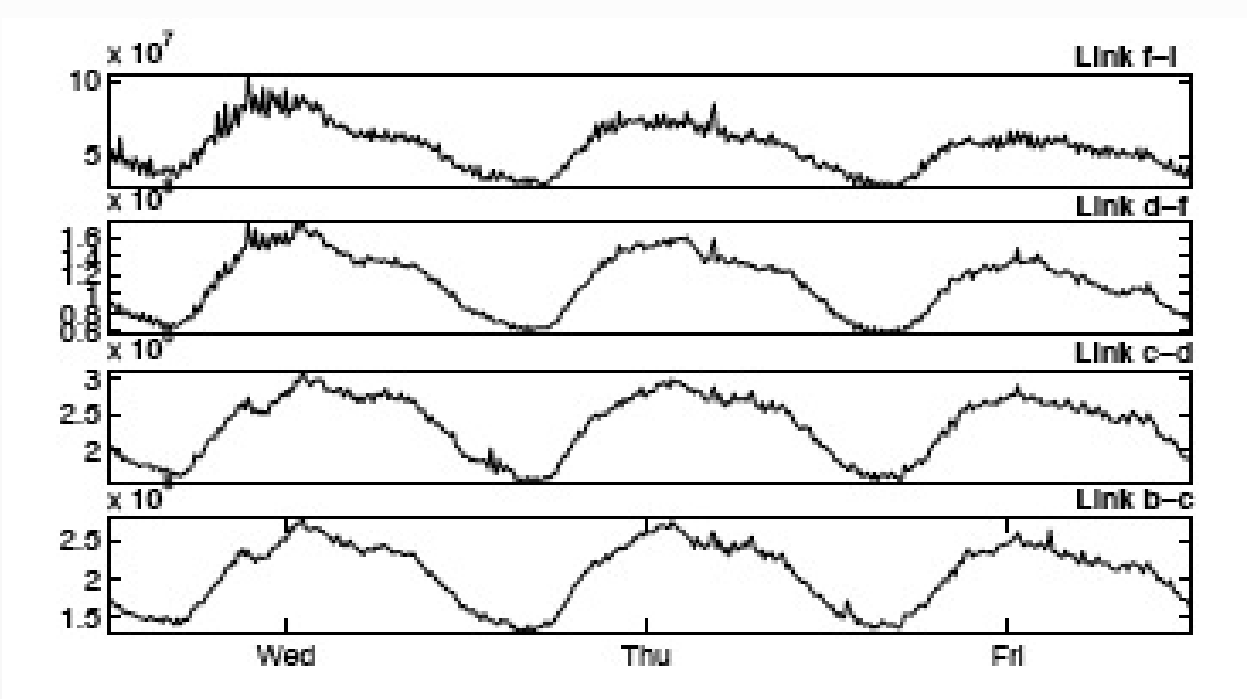

## Network anomaly detection [Lakhina 2005]

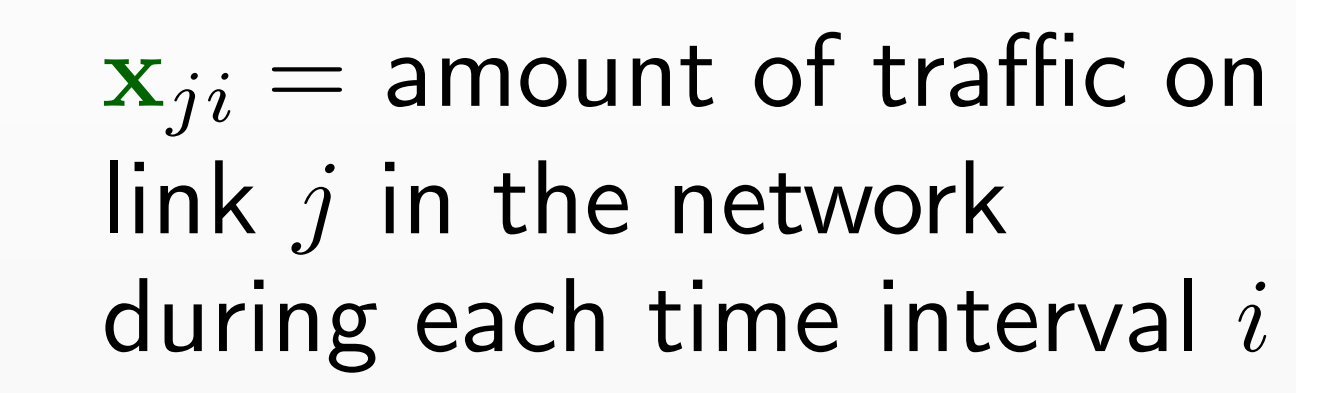

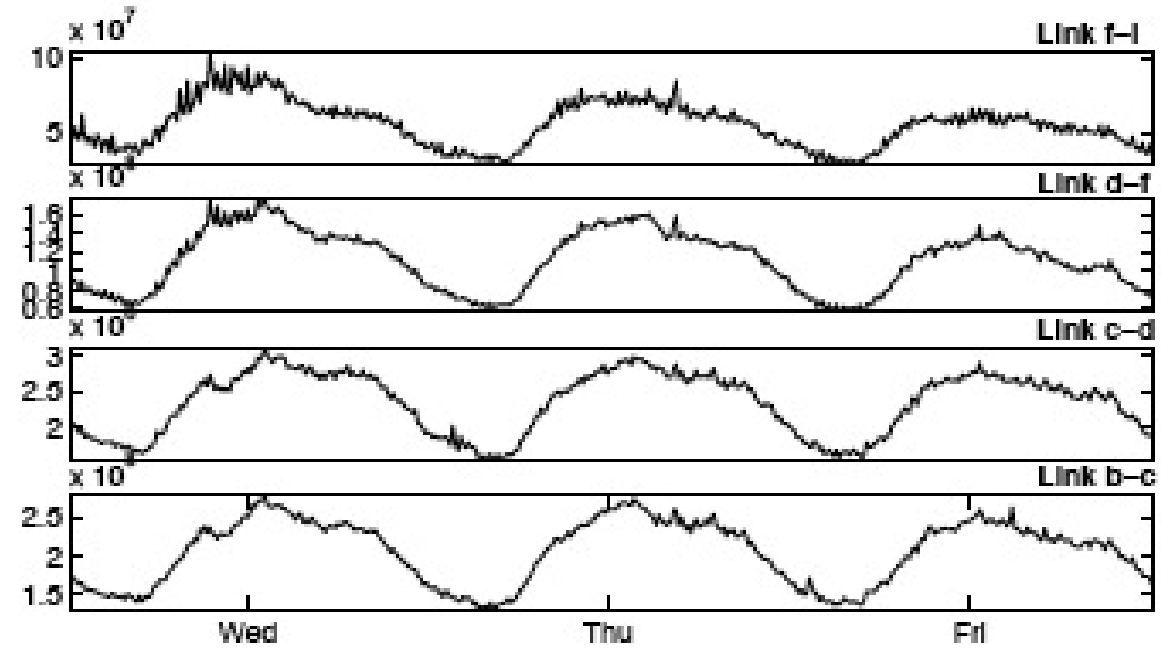

Model assumption: total traffic is sum of flows along a few "paths" Apply PCA: each principal component intuitively represents a "path" Apply PCA: each principal component intuitively represents a "path" Apply PCA: each principal component intuitively represents a "path" Anomaly when traffic deviates from first few principal components

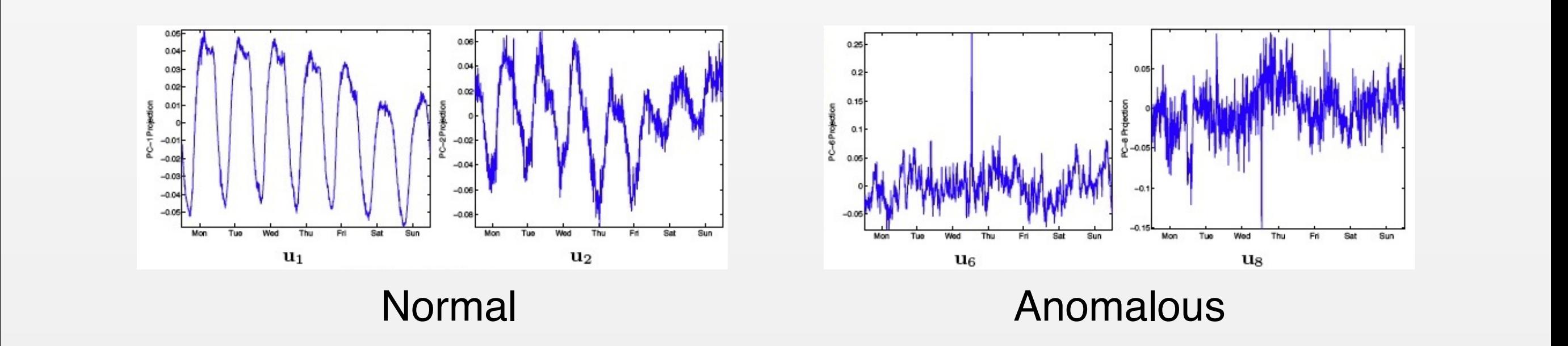

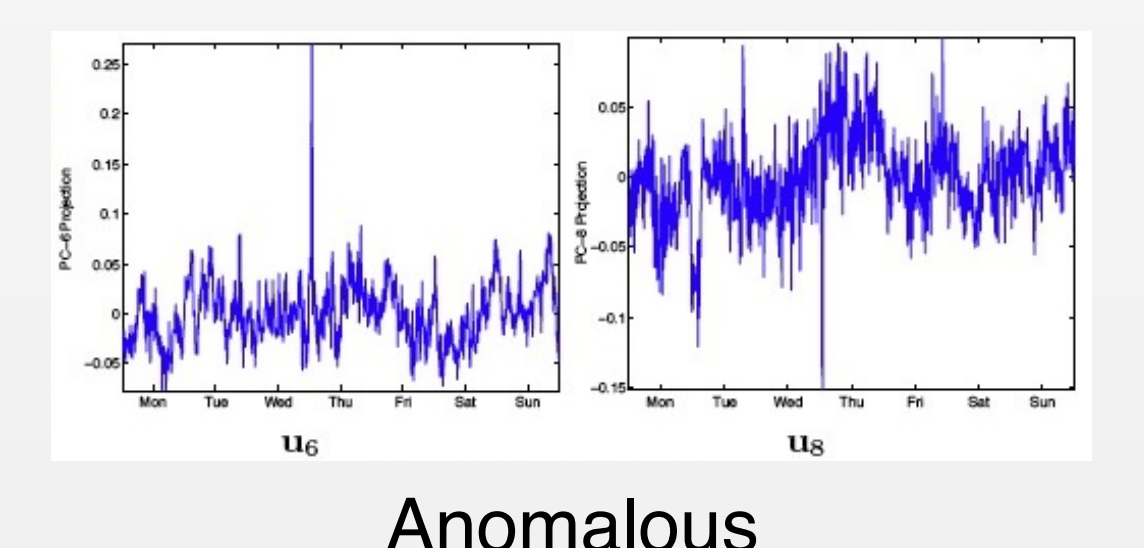

## Multi-task learning [Ando & Zhang 2005] Multi-task learning [Ando & Zhang, '05]

- *•* Have *n* related tasks (classify documents for various users)
- *•* Each task has a linear classifier with weights x*<sup>i</sup>*
- Want to share structure between classifiers

## Multi-task learning [Ando & Zhang 2005] Multi-task learning [Ando & Zhang, '05]

- *•* Have *n* related tasks (classify documents for various users)
- *•* Each task has a linear classifier with weights x*<sup>i</sup>*
- Want to share structure between classifiers

One step of their procedure: given *n* linear classifiers  $x_1, \ldots, x_n$ , run PCA to identify shared structure:

$$
\mathbf{X} = \begin{pmatrix} | & & | \\ \mathbf{x}_1 & \dots & \mathbf{x}_n \\ | & & | \end{pmatrix} \approx \mathbf{UZ}
$$

Each principal component is a eigen-classifier

## Multi-task learning [Ando & Zhang 2005] Multi-task learning [Ando & Zhang, '05]

- *•* Have *n* related tasks (classify documents for various users)
- *•* Each task has a linear classifier with weights x*<sup>i</sup>*
- Want to share structure between classifiers

One step of their procedure: given *n* linear classifiers  $x_1, \ldots, x_n$ , run PCA to identify shared structure:

$$
\mathbf{X} = \begin{pmatrix} 1 & 1 \\ \mathbf{x}_1 & \cdots & \mathbf{x}_n \\ 1 & 1 \end{pmatrix} \approx \mathbf{UZ}
$$

Each principal component is a eigen-classifier

#### Other step of their procedure:

Retrain classifiers, regularizing towards subspace U

# PCA Summary

- *•* Intuition: capture variance of data or minimize reconstruction error
- *•* Algorithm: find eigendecomposition of covariance matrix or SVD
- *•* Impact: reduce storage (from *O*(*nd*) to *O*(*nk*)), reduce time complexity
- *•* Advantages: simple, fast
- *•* Applications: eigen-faces, eigen-documents, network anomaly detection, etc.

## Probabilistic Interpretation Probabilistic PCA

Generative model [Tipping and Bishop, 1999] Generative Model [Tipping and Bishop, 1999]:

For each data point  $i = 1, \ldots, n$ :  $S_{\alpha}$   $S_{\alpha}$   $S_{\alpha}$  far, decay with  $S_{\alpha}$   $S_{\alpha}$   $S_{\alpha}$  $\frac{1}{\sqrt{1-\frac{1}{\sqrt{1-\frac{1$ Draw the latent vector:  $\mathbf{z}_i \sim \mathcal{N}(0, I_{k \times k})$ Create the data point:  $\mathbf{x}_i \sim \mathcal{N}(\mathbf{U}\mathbf{z}_i, \sigma^2 I_{d \times d})$ 

 $\frac{2V}{\sqrt{2}}$ Probability is the contract of the contract of the contract of the contract of the contract of the contract of the contract of the contract of the contract of the contract of the contract of the contract of the contract of PCA finds the U that maximizes the likelihood of the data

> $\max\limits_{\textbf{U}} p(\textbf{X} \mid \textbf{U})$  $\overline{\mathbf{U}}$   $\mathbf{U}$   $\mathbf{U}$   $\mathbf{V}$   $\mathbf{U}$

## Probabilistic Interpretation Probabilistic PCA

Generative model [Tipping and Bishop, 1999] Generative Model [Tipping and Bishop, 1999]:

For each data point  $i = 1, \ldots, n$ :  $S_{\alpha}$   $S_{\alpha}$   $S_{\alpha}$  far, decay with  $S_{\alpha}$   $S_{\alpha}$   $S_{\alpha}$  $\overline{\ }$ Draw the latent vector:  $\mathbf{z}_i \sim \mathcal{N}(0, I_{k \times k})$ Create the data point:  $\mathbf{x}_i \sim \mathcal{N}(\mathbf{U}\mathbf{z}_i, \sigma^2 I_{d \times d})$ Probabilistic Probabilistic Probabilistic Probabilistic Probabilistic Probabilistic Probabilistic Probabilistic<br>Probabilistic Probabilistic Probabilistic Probabilistic Probabilistic Probabilistic Probabilistic Probabilisti

 $\frac{2V}{\sqrt{2}}$ Probability is the contract of the contract of the contract of the contract of the contract of the contract of the contract of the contract of the contract of the contract of the contract of the contract of the contract of PCA finds the U that maximizes the likelihood of the data  $\rho$  *inds the II that mavimizes the likelihor* Critics the U that maximizes the invention of

> $\max\limits_{\textbf{U}} p(\textbf{X} \mid \textbf{U})$  $\frac{1}{\sigma} \log P(\Delta \mathbf{r})$

Inventory of how data X aroses and the how data X aroses in the story of how data X aroses in the story of how data X aroses in the story of how data X aroses in the story of how data X aroses in the story of how data X ar Advantages:

- Handles missing data (important for collaborative Advantages:<br>Advantages:<br>Advantages: Advantages: Advantages: Advantages: Advantages: Advantages: Advantages: Advantages: Advantages: A filtering) and arbitrary diagonal matrix of the contrary of the contrary of the contrary of the contrary of the contrary of the contrary of the contrary of the contrary of the contrary of the contrary of the contrary of th
	- LALETISION LO TACLOT ANAlysis. Allow Hot *•* Natural way to handle missing data *•* Extension to factor analysis: allow non-isotropic noise (replace  $\sigma^2 I_{d \times d}$  with arbitrary diagonal matrix)

# Limitations of Linearity

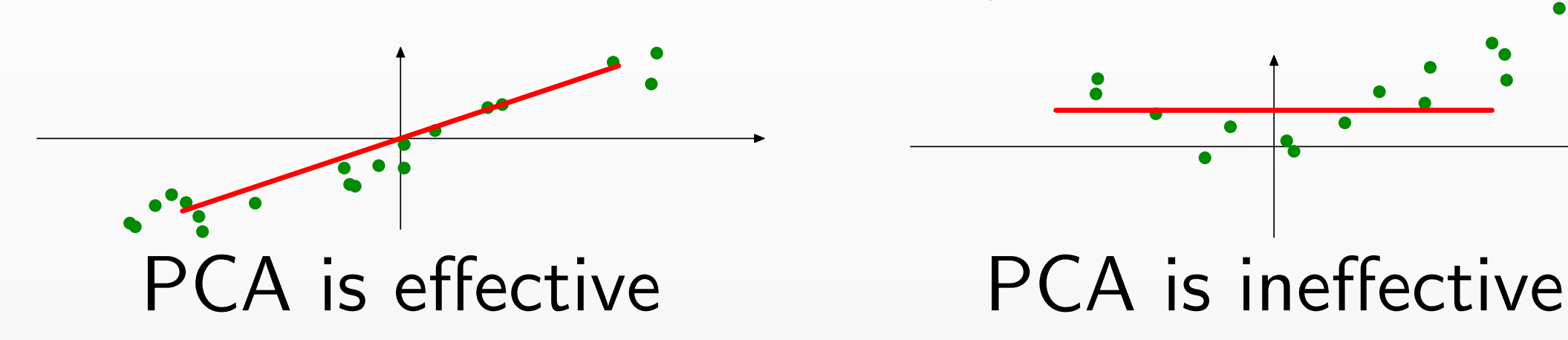

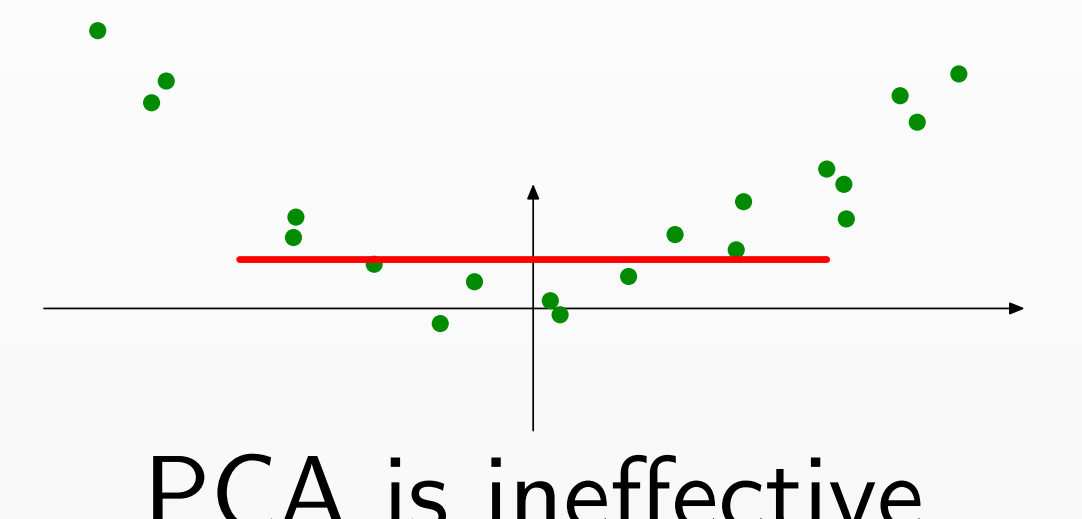

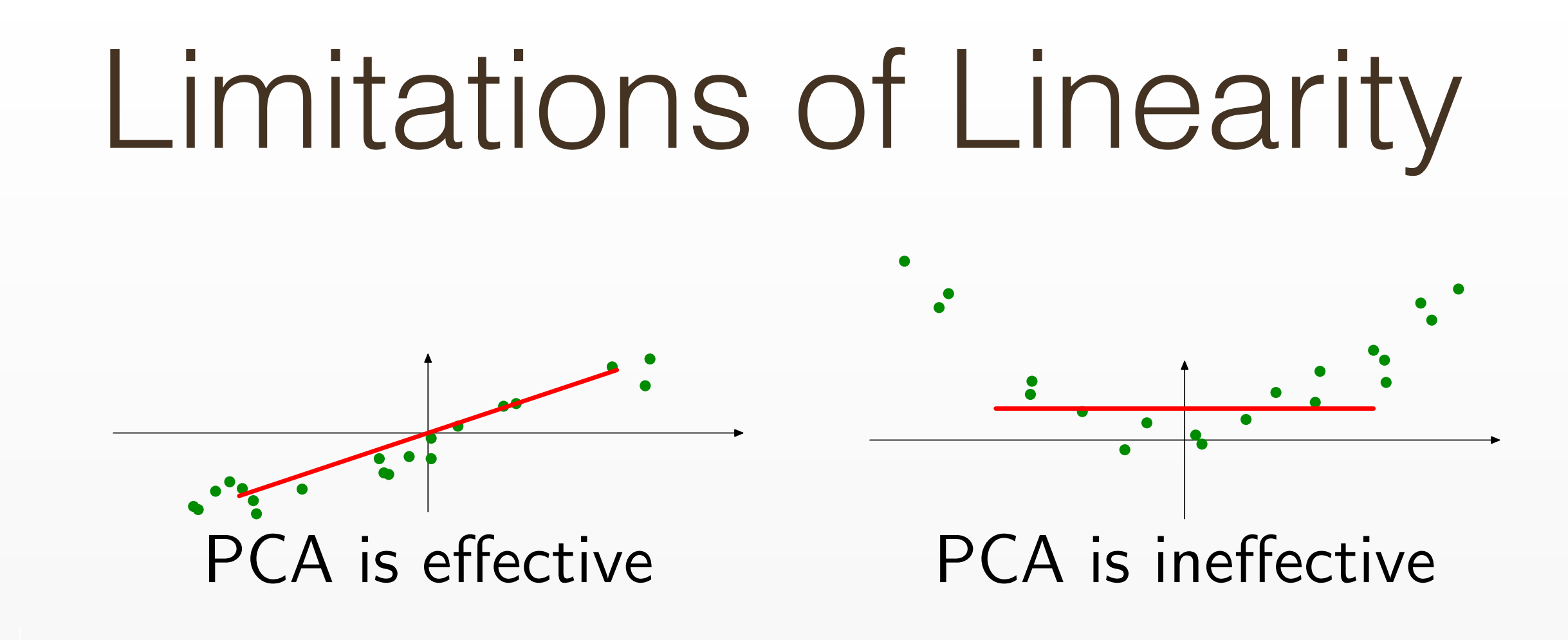

Problem is that PCA subspace is linear:  $S = \{ \mathbf{x} = \mathbf{U} \mathbf{z} : \mathbf{z} \in \mathbb{R}^k \}$ 

In this example:

$$
S = \{(x_1, x_2) : x_2 = \frac{u_2}{u_1}x_1\}
$$

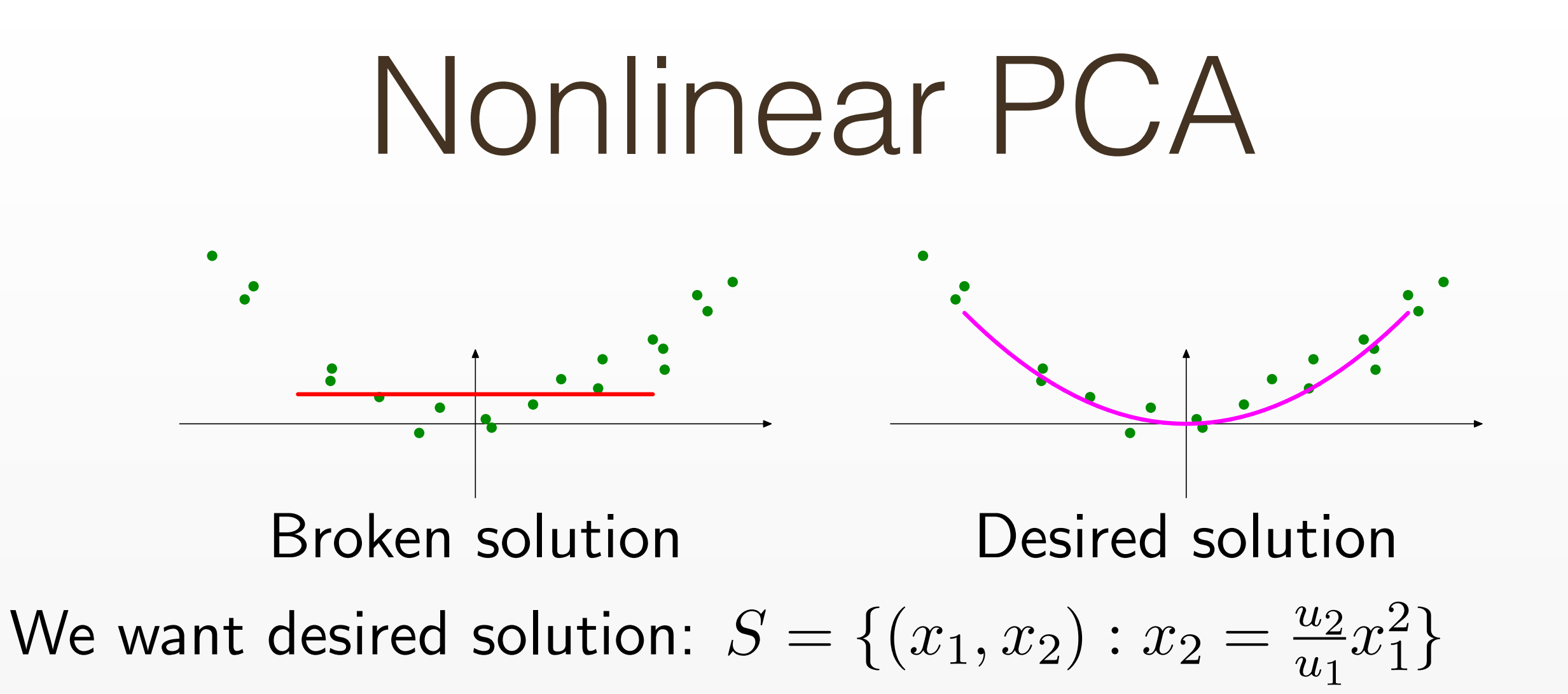

![](_page_55_Figure_0.jpeg)

![](_page_56_Figure_0.jpeg)

Linear dimensionality reduction in 
$$
\phi(\mathbf{x})
$$
 space

\n $\hat{\psi}$ 

\nNonlinear dimensionality reduction in  $\mathbf{x}$  space

![](_page_57_Figure_0.jpeg)

Linear dimensionality reduction in  $\phi(\mathbf{x})$  space  $\mathbb T$ IN GENERAL CONSIDERITY CONCLIDE IN X SPACE  $\overline{\Downarrow}$ Nonlinear dimensionality reduction in x space

Problems: Manuscript and the Manuscript and tediously and the Manuscript and tediously and tediously and telecommunications of the Manuscript and telecommunications are the Manuscript and telecommunications and telecommuni  $1$ *nea*  $1$ *, yeare kernels Idea:* Use kernels

#### Kernel PCA Representer theorem: PCA solution is linear combination of x*i*s TIGILOW

Representer theorem: XXVIII en extension of the presenter theorem:

 $\lambda$ **u**  $=$   $\mathbf{X}\alpha$   $=$   $\sum_{i=1}^{n}$  $\mathbf{X} \mathbf{X}^\top \mathbf{u} = \lambda \mathbf{u}$   $\qquad \mathbf{u} = \mathbf{X} \boldsymbol{\alpha} = \sum_{i=1}^n \alpha_i \mathbf{x}_i$  $\mathbf{X} \mathbf{X}^\top \mathbf{u} = \lambda \mathbf{u}$ 

#### Kernel PCA Representer theorem: PCA solution is linear combination of x*i*s TIGILOW

Representer theorem: XXVIII en extension of the presenter theorem:

 $u = X\alpha = \sum$  $\lambda$ **u**  $=$   $\mathbf{X}\alpha$   $=$   $\sum_{i=1}^{n}$  $\mathbf{X} \mathbf{X}^\top \mathbf{u} = \lambda \mathbf{u}$   $\qquad \mathbf{u} = \mathbf{X} \boldsymbol{\alpha} = \sum_{i=1}^n \alpha_i \mathbf{x}_i$  $\mathbf{X} \mathbf{X}^\top \mathbf{u} = \lambda \mathbf{u}$ 

Kernel function:  $k(\mathbf{x}_1, \mathbf{x}_2)$  such that  $\mathcal{L}$  $\iota$ <sup>i</sup>  $\iota$ <sup>i</sup>  $\iota$ <sup>i</sup>  $\iota$ <sup>i</sup>  $\iota$ <sup>i</sup>  $\iota$ <sup>i</sup>  $\iota$ <sup>1</sup>  $\iota$ <sup>1</sup>  $\iota$ <sup>-</sup> **Analogy With SVMs: Wernel Tunction** 

*K*, the kernel matrix formed by  $K_{ij} = k(\mathbf{x}_i, \mathbf{x}_j)$ , is positive semi-definite PCA only needs inner products *K* = X>X  $K$  the kernel matrix formed by  $K_{\cdot\cdot} = k(\mathbf{v} \cdot \mathbf{v} \cdot)$ II, LIIC NOTICI IIIALITX TUTTIICU<br>.<br>Is nositive semi-definite  $\sum_{i=1}^{n} a_{i}^{i} = a_{i}^{i} = a_{$ Analogy with SVMs: weight vector w = X↵

#### Kernel PCA Representer theorem:  $V$ <sup>o</sup> Representer theorem: PCA solution is linear combination of x*i*s TIGILOW

#### Why? Representer theorem: XXVIII en problems and all Polen problems of the UV of the UV of the UV of the UV of the UV of the UV of the UV of the UV of the UV of the UV of the UV of the UV of the UV of the UV of the UV of the UV

 $u = X\alpha = \sum$  $\mathbf{X} \mathbf{X}^\top \mathbf{u} = \lambda \mathbf{u} \hspace{1cm} \mathbf{u} = \mathbf{X} \boldsymbol{\alpha} = \sum_{i=1}^n \mathbf{u}_i$  $222$   $u = \pi u$  $\sum_{i=1}^n$  $\mathbf{X} \mathbf{X}^\top \mathbf{u} = \lambda \mathbf{u}$   $\qquad \mathbf{u} = \mathbf{X} \boldsymbol{\alpha} = \sum_{i=1}^n \alpha_i \mathbf{x}_i$  $\mathbf{X} \mathbf{X}^\top \mathbf{u} = \lambda \mathbf{u}$ 

Kernel function:  $k(\mathbf{x}_1, \mathbf{x}_2)$  such that *K*, the kernel matrix formed by  $K_{ij} = k(\mathbf{x}_i, \mathbf{x}_j)$ , is positive semi-definite  $\frac{1}{\sqrt{2}}$ semi-definite  $\mathcal{L}$  $K$  the kernel matrix formed by  $K_{\cdot\cdot} = k(\mathbf{v} \cdot \mathbf{v} \cdot)$ II, LIIC NOTICI IIIALITX TUTTIICU<br>.<br>Is nositive semi-definite  $\sum_{i=1}^{n} a_{i}^{i} = a_{i}^{i} = a_{$ Analogy with SVMs: weight vector w = X↵  $\iota$ <sup>i</sup>  $\iota$ <sup>i</sup>  $\iota$ <sup>i</sup>  $\iota$ <sup>i</sup>  $\iota$ <sup>i</sup>  $\iota$ <sup>i</sup>  $\iota$ <sup>1</sup>  $\iota$ <sup>1</sup>  $\iota$ <sup>-</sup> **Analogy With SVMs: Wernel Tunction** 

$$
\max_{\|\mathbf{u}\|=1} \mathbf{u}^\top \mathbf{X} \mathbf{X}^\top \mathbf{u} = \max_{\mathbf{\alpha}^\top \mathbf{X}^\top \mathbf{X} \mathbf{\alpha}=1} \mathbf{\alpha}^\top (\mathbf{X}^\top \mathbf{X}) (\mathbf{X}^\top \mathbf{X}) \mathbf{\alpha}
$$

$$
= \max_{\mathbf{\alpha}^\top K \mathbf{\alpha}=1} \mathbf{\alpha}^\top K^2 \mathbf{\alpha}
$$

## Kernel PCA

Direct method: Kernel PCA objective:

$$
\max_{\bm{\alpha}^\top K\bm{\alpha}=1}\bm{\alpha}^\top K^2\bm{\alpha}
$$

 $\Rightarrow$  kernel PCA eigenvalue problem:  $\mathbf{X}^{\top} \mathbf{X} \alpha = \lambda' \alpha$  $\sim$   $\frac{1}{2}$  $\overline{S}$ 

Modular method (if you don't want to think about kernels): Find vectors  $\mathbf{x}'_1, \ldots, \mathbf{x}'_n$  such that

$$
\mathbf{x}'_i{}^{\top} \mathbf{x}'_j = K_{ij} = \phi(\mathbf{x}_i){}^{\top} \phi(\mathbf{x}_j)
$$

Key: use any vectors that preserve inner products One possibility is Cholesky decomposition  $K = \mathbf{X}'^\top \mathbf{X}'$ *n* such that the such that the such that the such that the such that the such that the such that the such that the such that the such that the such that the such that the such that the such that the such that the such tha

## Kernel PCA

![](_page_62_Figure_1.jpeg)

![](_page_62_Figure_2.jpeg)

# Canonical Correlation Analysis (CCA)

## Motivation for CCA [Hotelling 1936] Motivation for CCA [Hotelling, 1936]

Often, each data point consists of two views:

- Image retrieval: for each image, have the following:
	- $-\mathbf{x}$ : Pixels (or other visual features)
	- $-$  y: Text around the image

### Motion in Cow Financial Rock Motivation for CCA [Hotelling 1936]

Often, each data point consists of two views:

- Image retrieval: for each image, have the following:
	- $-\mathbf{x}$ : Pixels (or other visual features)
	- $-$  y: Text around the image
- *•* Time series:
	- x: Signal at time *t*
	- $-\mathbf{y}$ : Signal at time  $t+1$

### Motion in Cow Financial Rock Motivation for CCA [Hotelling 1936]

Often, each data point consists of two views:

- Image retrieval: for each image, have the following:
	- $-\mathbf{x}$ : Pixels (or other visual features)
	- $-$  y: Text around the image
- *•* Time series:
	- x: Signal at time *t*
	- $-$  y: Signal at time  $t+1$
- *•* Two-view learning: divide features into two sets
	- $-\mathbf{x}$ : Features of a word/object, etc.
	- $-\mathbf{y}$ : Features of the context in which it appears

### Motion in Cow Financial Rock Motivation for CCA [Hotelling 1936]

Often, each data point consists of two views:

- Image retrieval: for each image, have the following:
	- $-\mathbf{x}$ : Pixels (or other visual features)
	- $-$  y: Text around the image
- *•* Time series:
	- x: Signal at time *t*
	- $-$  y: Signal at time  $t+1$
- *•* Two-view learning: divide features into two sets
	- $-\mathbf{x}$ : Features of a word/object, etc.
	- $-\mathbf{y}$ : Features of the context in which it appears

Goal: reduce the dimensionality of the two views jointly

# CCA Example

Setup:

Input data:  $(\mathbf{x}_1, \mathbf{y}_1), \ldots, (\mathbf{x}_n, \mathbf{y}_n)$  (matrices  $\mathbf{X}, \mathbf{Y}$ ) Goal: find pair of projections (u*,* v)

# CCA Example

#### Setup: Input data: (x1*,* y1)*,...,*(x*n,* y*n*) (matrices X*,* Y)

Input data:  $(\mathbf{x}_1, \mathbf{y}_1), \ldots, (\mathbf{x}_n, \mathbf{y}_n)$  (matrices  $\mathbf{X}, \mathbf{Y})$ Goal: find pair of projections  $(\mathbf{u}, \mathbf{v})$  $\frac{1}{\sqrt{1-\frac{1}{\sqrt{1-\frac{1$ 

Dimensionality reduction solutions:

![](_page_69_Figure_4.jpeg)

x and y are paired by brightness x and y are paired by brightness

# CCA Definition

Definitions:

Variance: 
$$
\widehat{\text{var}}(\mathbf{u}^{\top}\mathbf{x}) = \mathbf{u}^{\top}\mathbf{X}\mathbf{X}^{\top}\mathbf{u}
$$
  
Covariance:  $\widehat{\text{cov}}(\mathbf{u}^{\top}\mathbf{x}, \mathbf{v}^{\top}\mathbf{y}) = \mathbf{u}^{\top}\mathbf{X}\mathbf{Y}^{\top}\mathbf{v}$   
Correlation:  $\frac{\widehat{\text{cov}}(\mathbf{u}^{\top}\mathbf{x}, \mathbf{v}^{\top}\mathbf{y})}{\sqrt{\widehat{\text{var}}(\mathbf{u}^{\top}\mathbf{x})}\sqrt{\widehat{\text{var}}(\mathbf{v}^{\top}\mathbf{y})}}$ 

Objective: maximize correlation between projected views  $\max_{\mathbf{u},\mathbf{v}} \widehat{\text{corr}}(\mathbf{u}^\top \mathbf{x}, \mathbf{v}^\top \mathbf{y})$ u*,*v

Properties:

- *•* Focus on how variables are related, not how much they vary
- Invariant to any rotation and scaling of data

# From PCA to CCA

PCA on views separately: no covariance term

$$
\max_{\mathbf{u}, \mathbf{v}} \frac{\mathbf{u}^\top \mathbf{X} \mathbf{X}^\top \mathbf{u}}{\mathbf{u}^\top \mathbf{u}} + \frac{\mathbf{v}^\top \mathbf{Y} \mathbf{Y}^\top \mathbf{v}}{\mathbf{v}^\top \mathbf{v}}
$$

PCA on concatenation  $(X^+, Y^+)$ : includes covariance term

$$
\max_{\mathbf{u}, \mathbf{v}} \frac{\mathbf{u}^\top \mathbf{X} \mathbf{X}^\top \mathbf{u} + 2 \mathbf{u}^\top \mathbf{X} \mathbf{Y}^\top \mathbf{v} + \mathbf{v}^\top \mathbf{Y} \mathbf{Y}^\top \mathbf{v}}{\mathbf{u}^\top \mathbf{u} + \mathbf{v}^\top \mathbf{v}}
$$
## From PCA to CCA

PCA on views separately: no covariance term

$$
\max_{\mathbf{u}, \mathbf{v}} \frac{\mathbf{u}^\top \mathbf{X} \mathbf{X}^\top \mathbf{u}}{\mathbf{u}^\top \mathbf{u}} + \frac{\mathbf{v}^\top \mathbf{Y} \mathbf{Y}^\top \mathbf{v}}{\mathbf{v}^\top \mathbf{v}}
$$

PCA on concatenation  $(X^+, Y^+)$ : includes covariance term

$$
\max_{\mathbf{u}, \mathbf{v}} \frac{\mathbf{u}^\top \mathbf{X} \mathbf{X}^\top \mathbf{u} + 2 \mathbf{u}^\top \mathbf{X} \mathbf{Y}^\top \mathbf{v} + \mathbf{v}^\top \mathbf{Y} \mathbf{Y}^\top \mathbf{v}}{\mathbf{u}^\top \mathbf{u} + \mathbf{v}^\top \mathbf{v}}
$$

Maximum covariance: drop variance terms

max u*,*v  $\mathbf{u}^\top \mathbf{X} \mathbf{Y}^\top \mathbf{v}$  $\overline{\phantom{a}}$  $\mathbf{u}^\top \mathbf{u}$  $\overline{\phantom{a}}$  $\mathbf{v}^\top\mathbf{v}$ 

## From PCA to CCA

PCA on views separately: no covariance term

$$
\max_{\mathbf{u}, \mathbf{v}} \frac{\mathbf{u}^\top \mathbf{X} \mathbf{X}^\top \mathbf{u}}{\mathbf{u}^\top \mathbf{u}} + \frac{\mathbf{v}^\top \mathbf{Y} \mathbf{Y}^\top \mathbf{v}}{\mathbf{v}^\top \mathbf{v}}
$$

PCA on concatenation  $(X^+, Y^+)$ : includes covariance term

$$
\max_{\mathbf{u}, \mathbf{v}} \frac{\mathbf{u}^\top \mathbf{X} \mathbf{X}^\top \mathbf{u} + 2 \mathbf{u}^\top \mathbf{X} \mathbf{Y}^\top \mathbf{v} + \mathbf{v}^\top \mathbf{Y} \mathbf{Y}^\top \mathbf{v}}{\mathbf{u}^\top \mathbf{u} + \mathbf{v}^\top \mathbf{v}}
$$

Maximum covariance: drop variance terms

max u*,*v  $\mathbf{u}^\top \mathbf{X} \mathbf{Y}^\top \mathbf{v}$  $\overline{\phantom{a}}$  $\mathbf{u}^\top \mathbf{u}$  $\overline{\phantom{a}}$  $\mathbf{v}^\top\mathbf{v}$ 

Maximum correlation (CCA): divide out variance terms

$$
\max_{\mathbf{u}, \mathbf{v}} \frac{\mathbf{u}^\top \mathbf{X} \mathbf{Y}^\top \mathbf{v}}{\sqrt{\mathbf{u}^\top \mathbf{X} \mathbf{X}^\top \mathbf{u}} \sqrt{\mathbf{v}^\top \mathbf{Y} \mathbf{Y}^\top \mathbf{v}}}
$$

### Importance of Regularization

Extreme examples of degeneracy:

- If  $\mathbf{x} = A\mathbf{y}$ , then any  $(\mathbf{u}, \mathbf{v})$  with  $\mathbf{u} = A\mathbf{v}$  is optimal (correlation 1)
- If x and y are independent, then any  $(\mathbf{u}, \mathbf{v})$  is optimal (correlation 0)

# Importance of Regularization

Extreme examples of degeneracy: Extreme examples of degeneracy:

- If  $\mathbf{x} = A\mathbf{y}$ , then any  $(\mathbf{u}, \mathbf{v})$  with  $\mathbf{u} = A\mathbf{v}$  is optimal (correlation 1) (correlation 1)
- If x and y are independent, then any  $(\mathbf{u}, \mathbf{v})$  is optimal (correlation 0) (correlation 0)

Problem: if X or Y has rank *n*, then any (u*,* v) is optimal Problem: if X or Y has rank *n*, then any (u*,* v) is optimal

(correlation 1) with  $\mathbf{u} = \mathbf{X}^{\dagger} \mathbf{Y} \mathbf{v} \Rightarrow CCA$  is meaningless!

# Importance of Regularization

Extreme examples of degeneracy: Extreme examples of degeneracy:

- If  $\mathbf{x} = A\mathbf{y}$ , then any  $(\mathbf{u}, \mathbf{v})$  with  $\mathbf{u} = A\mathbf{v}$  is optimal (correlation 1) (correlation 1)
- If x and y are independent, then any  $(\mathbf{u}, \mathbf{v})$  is optimal (correlation 0) (correlation 0)

Problem: if X or Y has rank *n*, then any (u*,* v) is optimal Problem: if X or Y has rank *n*, then any (u*,* v) is optimal

(correlation 1) with  $\mathbf{u} = \mathbf{X}^{\dagger} \mathbf{Y} \mathbf{v} \Rightarrow CCA$  is meaningless!

Solution: regularization (interpolate between Solution: regularization (interpolate between

maximum covariance and maximum correlation) maximum covariance and maximum correlation)

max u*,*v  $\mathbf{u}^\top \mathbf{X} \mathbf{Y}^\top \mathbf{v}$  $\sqrt{\mathbf{u}^\top(\mathbf{X}\mathbf{X}^\top + \lambda I)\mathbf{u}}\sqrt{\mathbf{v}^\top(\mathbf{Y}\mathbf{Y}^\top + \lambda I)\mathbf{v}}$ ma u*,*v  $\sqrt{\mathbf{u}^{\top}(\mathbf{X}\mathbf{X}^{\top} + \lambda I)\mathbf{u}}\sqrt{\mathbf{v}^{\top}(\mathbf{Y}\mathbf{Y}^{\top} + \lambda I)}.$ 

#### Canonical Correlation Forests

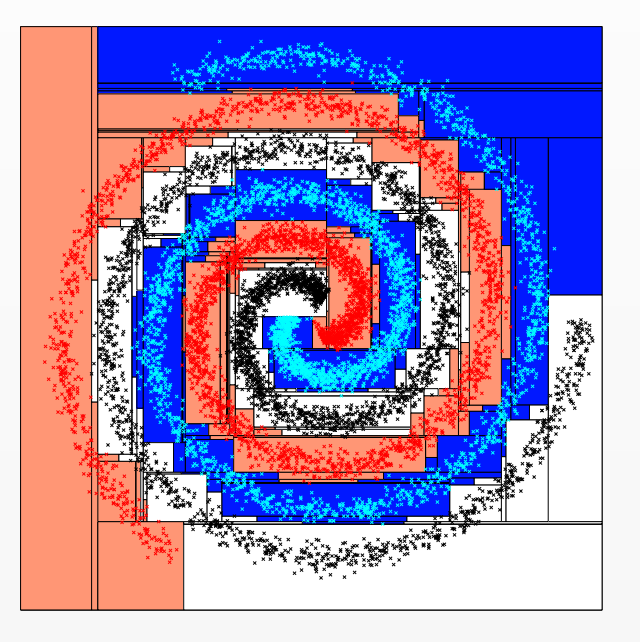

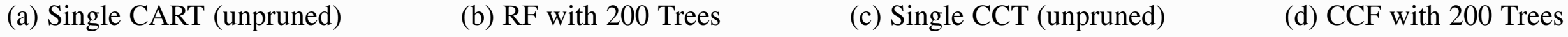

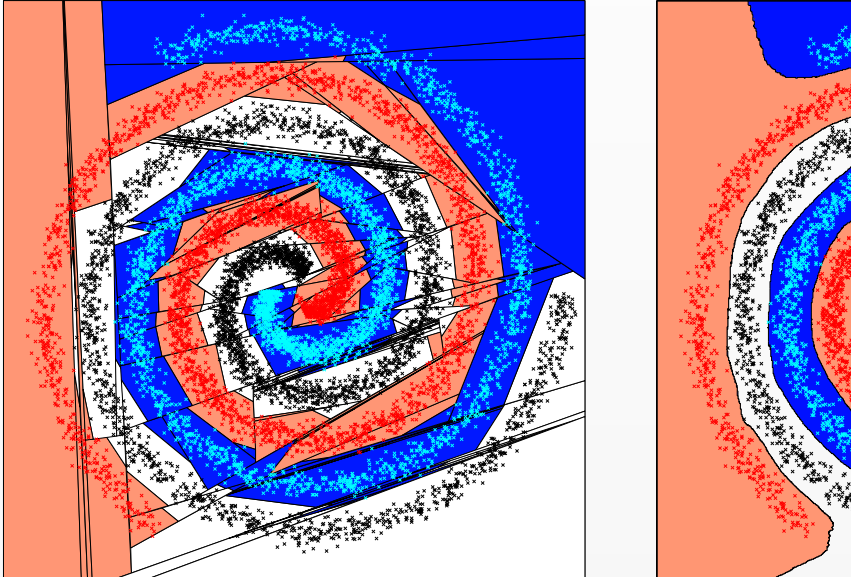

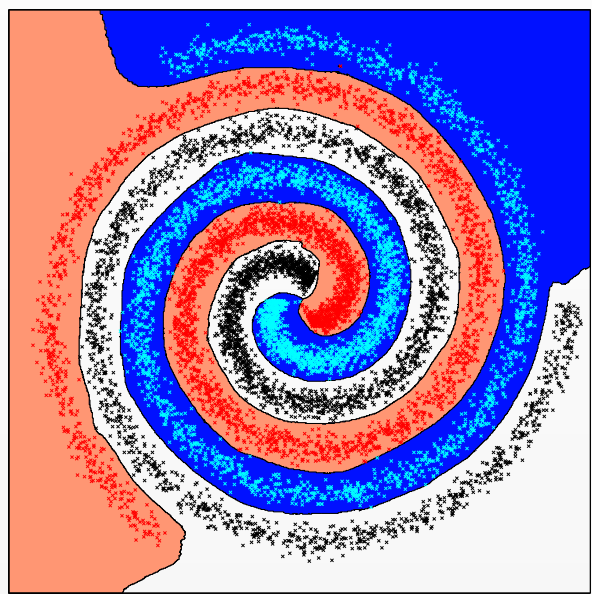

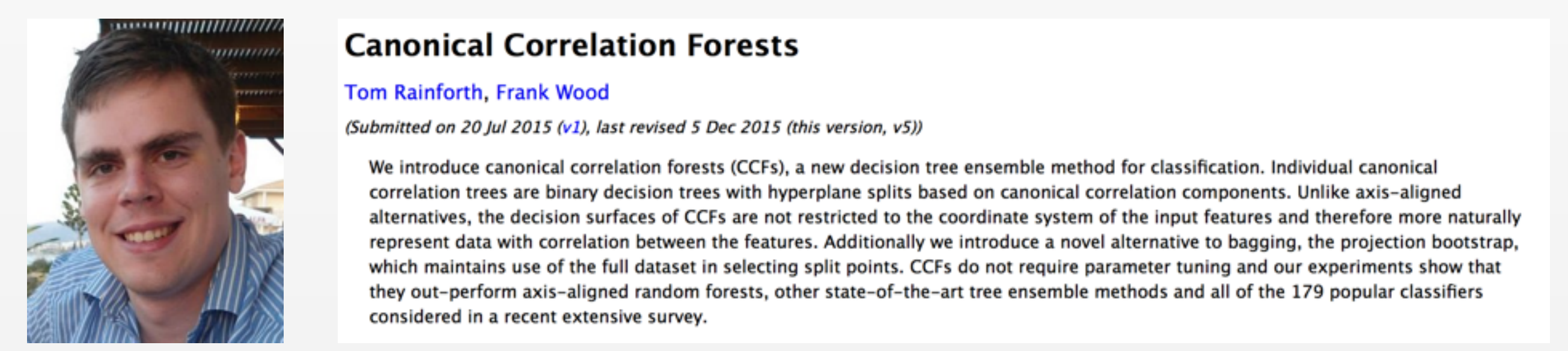

#### Tom Rainforth, Frank Wood

(Submitted on 20 Jul 2015 (v1), last revised 5 Dec 2015 (this version, v5))

We introduce canonical correlation forests (CCFs), a new decision tree ensemble method for classification. Individual canonical correlation trees are binary decision trees with hyperplane splits based on canonical correlation components. Unlike axis-aligned that different trained in a decision surfaces of CCFs are not restricted to the coordinate system of the input reatures and therefore more naturally<br>represent data with correlation between the features. Additionally we int Although this maintains use of the full dataset in selecting split points. CCFs do not require parameter tuning and our experiments show that<br>
thought perform wis climate through the two child node in the child node of the they out-perform axis-aligned random forests, other state-of-the-art tree ensemble methods and all of the 179 popular classifiers considered in a recent extensive survey.

#### features. *<sup>j</sup>* will be non-zero, whereas oblique trees will have multiple to determine axis for splits. Let **be a** space associated with node *j* such that *B* (0*, t*) = R*<sup>D</sup>* and *Example*: RF that uses CCA to determine axis for splits

# Summary Summary Summary

- $\mathcal{F}_{\mathcal{F}}$  ,  $\mathcal{F}_{\mathcal{F}}$  ,  $\mathcal{F}_{\mathcal{F}}$  ,  $\mathcal{F}_{\mathcal{F}}$  ,  $\mathcal{F}_{\mathcal{F}}$  ,  $\mathcal{F}_{\mathcal{F}}$  ,  $\mathcal{F}_{\mathcal{F}}$  ,  $\mathcal{F}_{\mathcal{F}}$  ,  $\mathcal{F}_{\mathcal{F}}$  ,  $\mathcal{F}_{\mathcal{F}}$  ,  $\mathcal{F}_{\mathcal{F}}$  ,  $\mathcal{F}_{\mathcal{F}}$  ,  $\mathcal{F}_{\mathcal{F}}$  , Framework:  $z = U' x$ ,  $x \approx Uz$
- **•• PITEPIA TOP CHOOSING U.**<br>• PCA: maximum Criteria for choosing U:
	- PCA: maximize projected variance *•* PCA: maximize projected variance
	- CCA: maximize projected correlation *•* CCA: maximize projected correlation
- Algorithm: generalized eigenvalue problem Extensions: intraclass variance Extensions:  $\overline{\mathsf{Extransions}}$
- non-linear using kernels (using same linear framework) probabilistic, sparse, robust (hard optimization) External inear nrohabilistic snarse robust (hard ontimization)